# $C + + 11$

Alex Sinyakov, Software Engineer at **[AMC Bridge](http://www.amcbridge.com/)** Twitter: @innochenti E-mail: [innochenti@gmail.com](mailto:innochenti@gmail.com)

PDF Slides: <http://j.mp/cpp11ref>

### **null pointer constant**

### **C++03**

void foo(char\*); void foo(int);

foo(NULL);

# **null pointer constant**

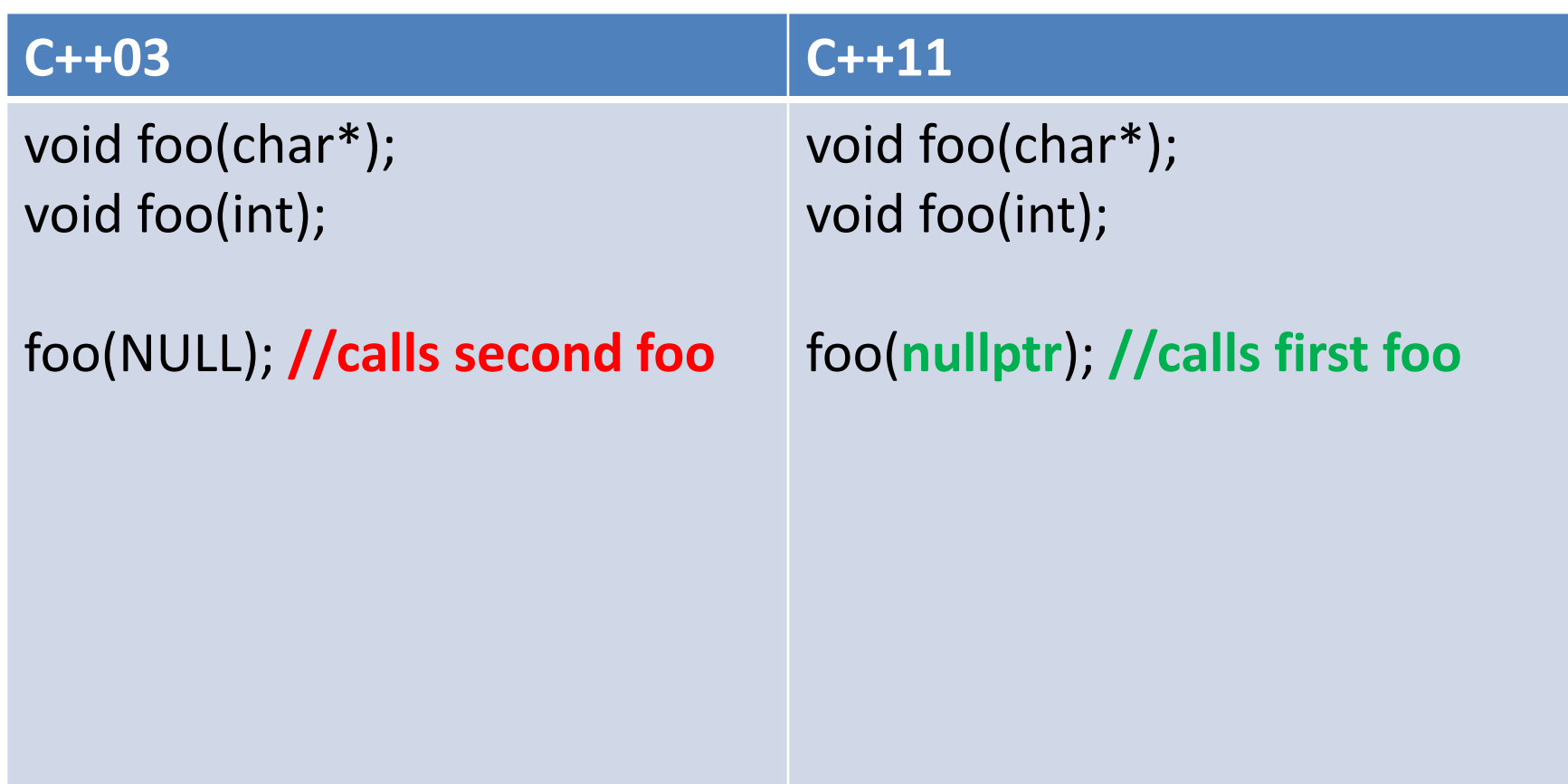

### **standard types**

### **C++03**

```
sizeof(int) == ?
sizeof(char) == 1 byte(== ? bits)
```

```
sizeof(char) <= sizeof(short) <= 
sizeof(int) <= sizeof(long)
```
# **standard types**

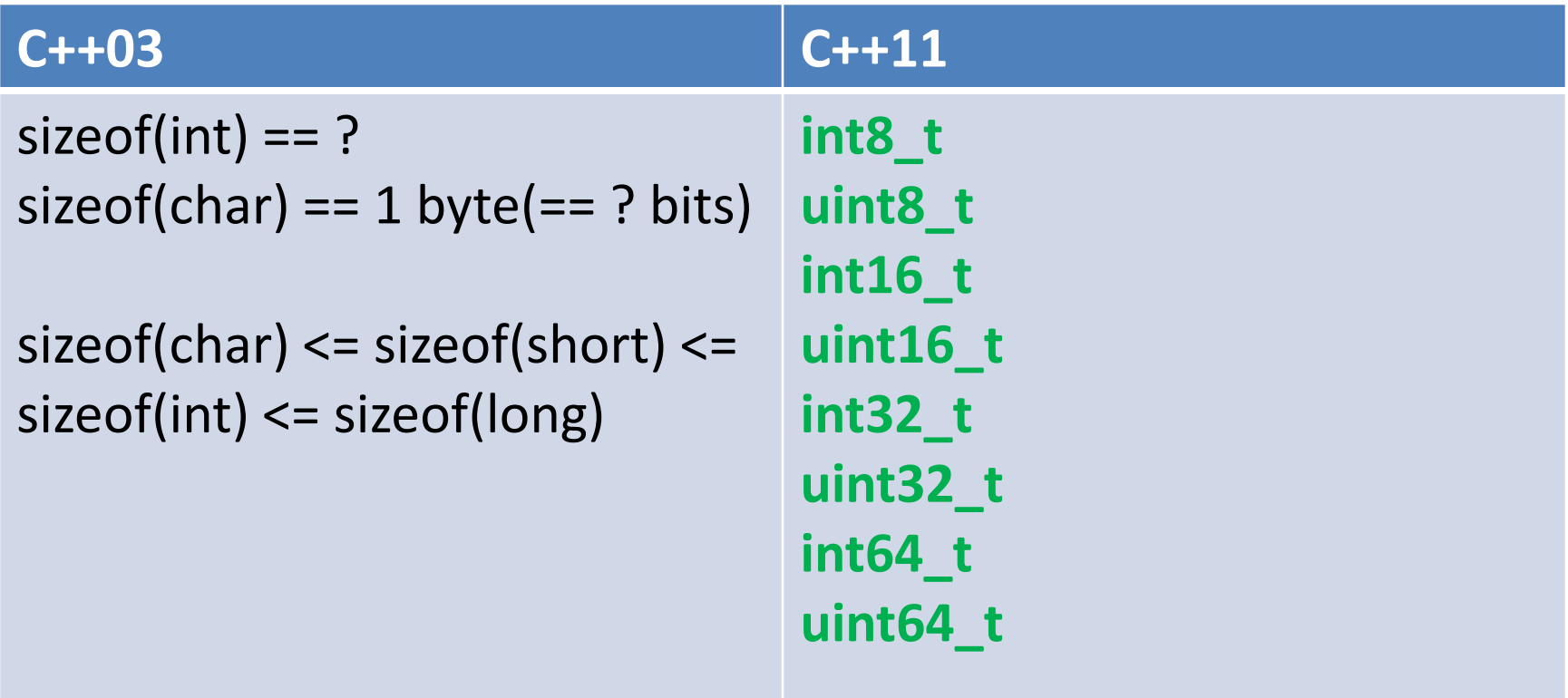

# **raw string literals**

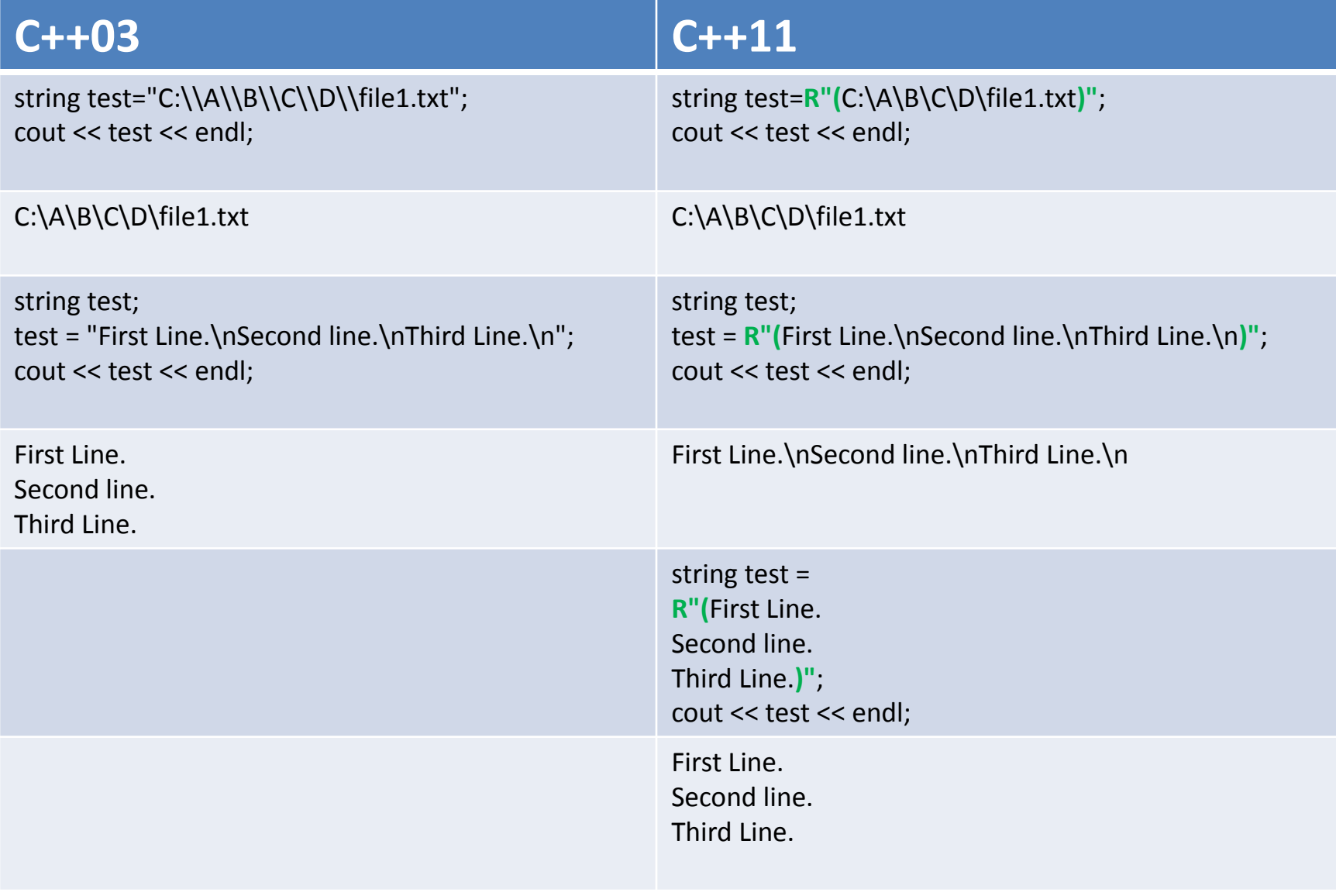

### in-class member initializers

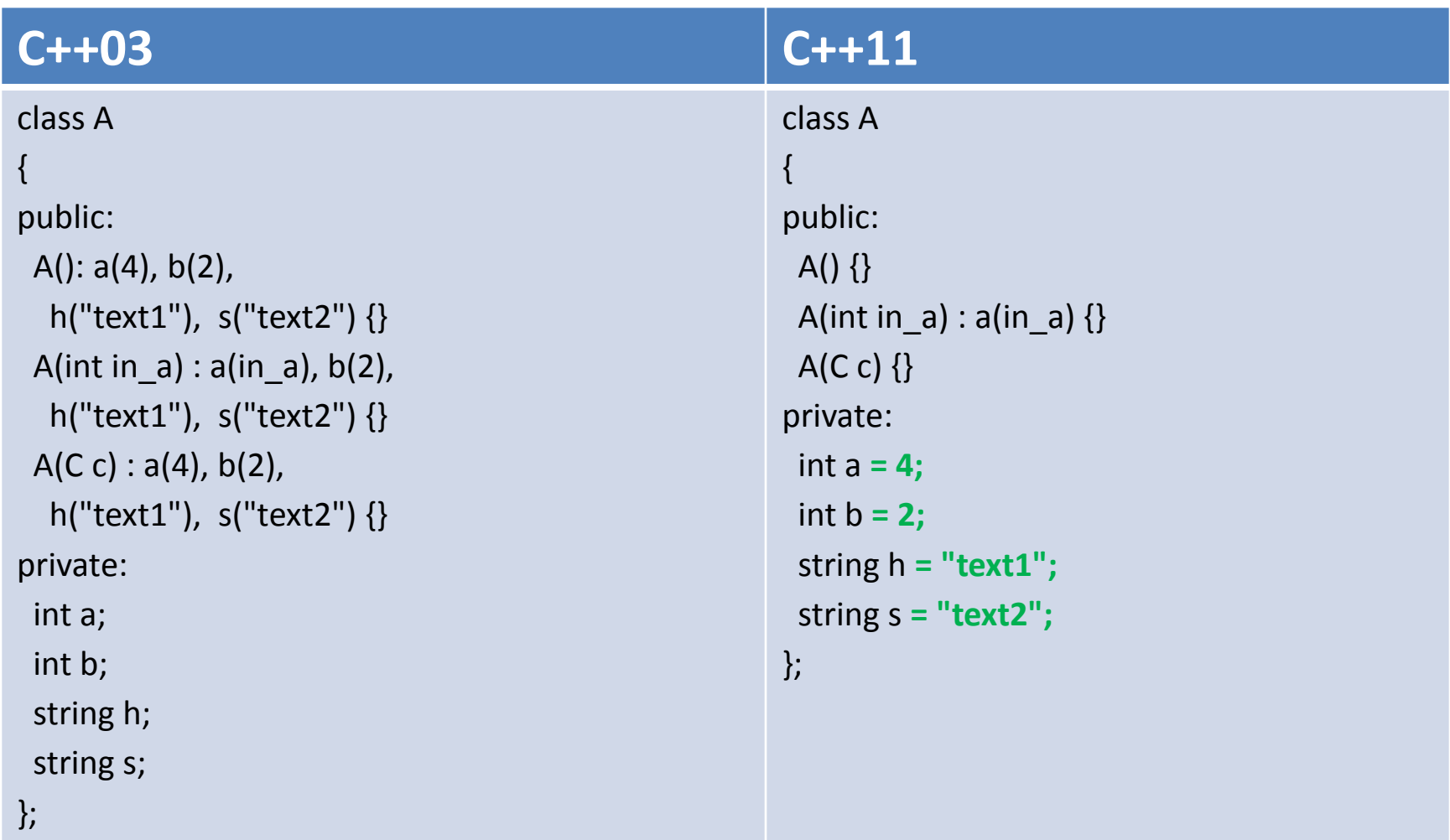

### delegating constructors

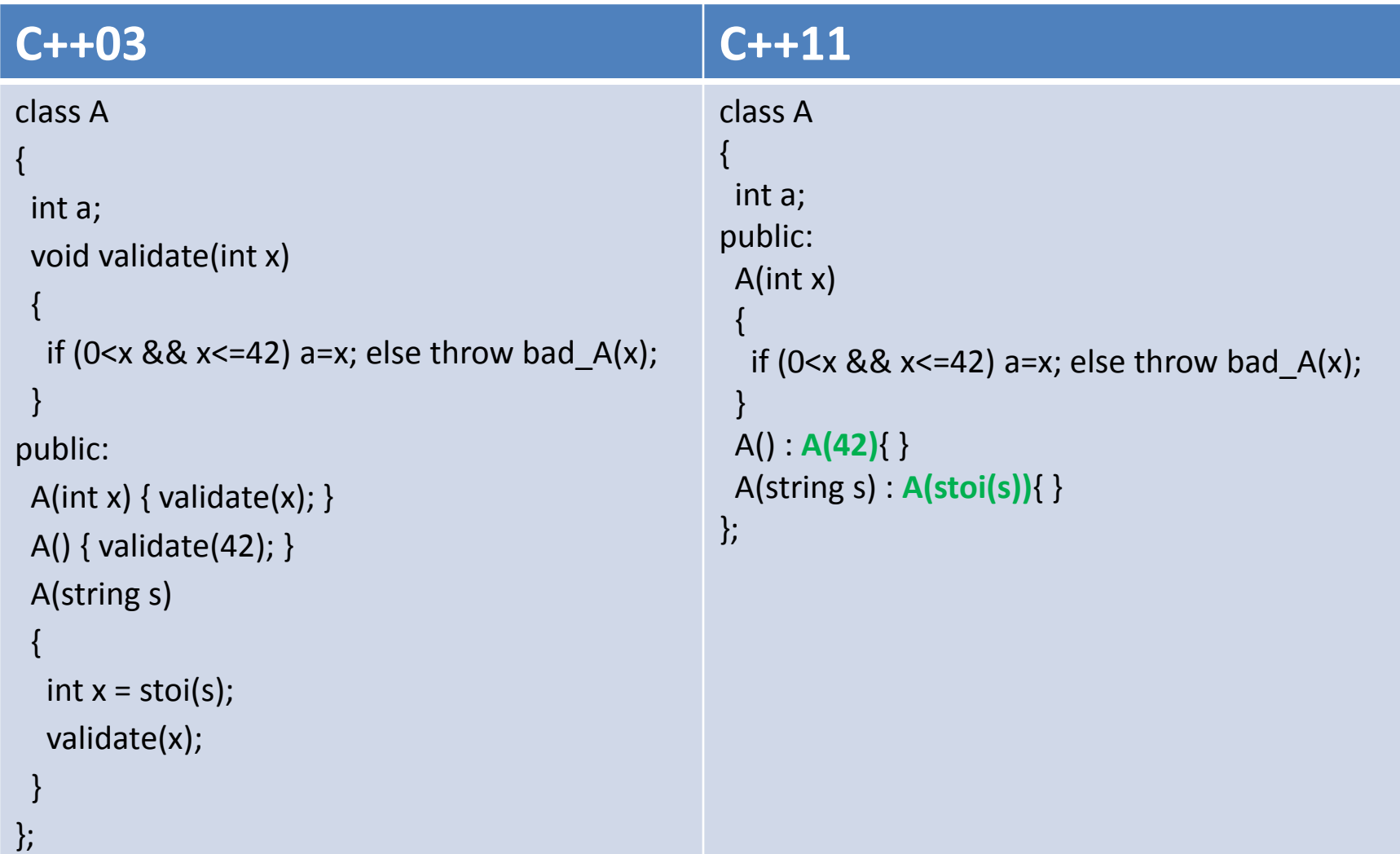

### override

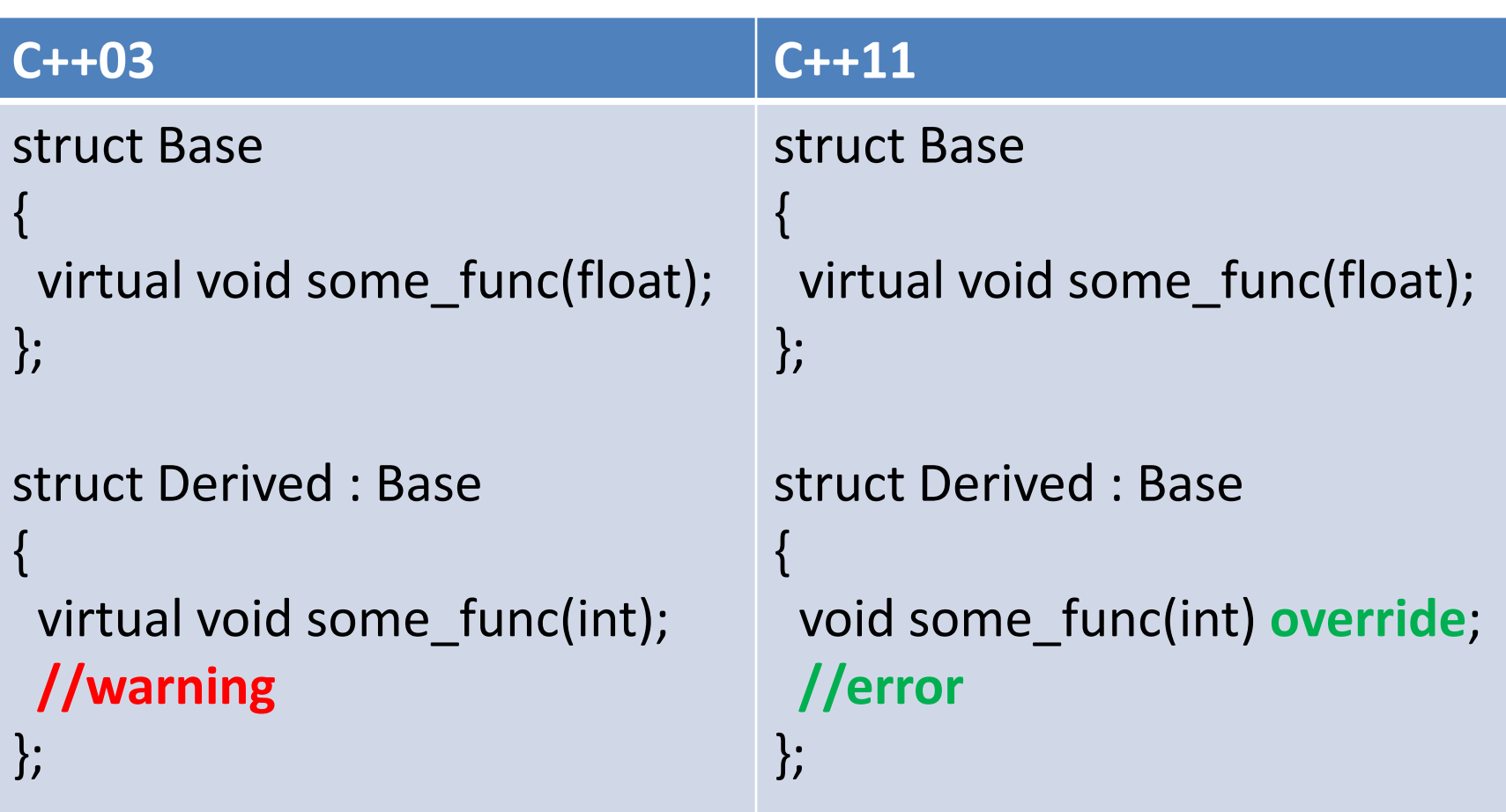

# final

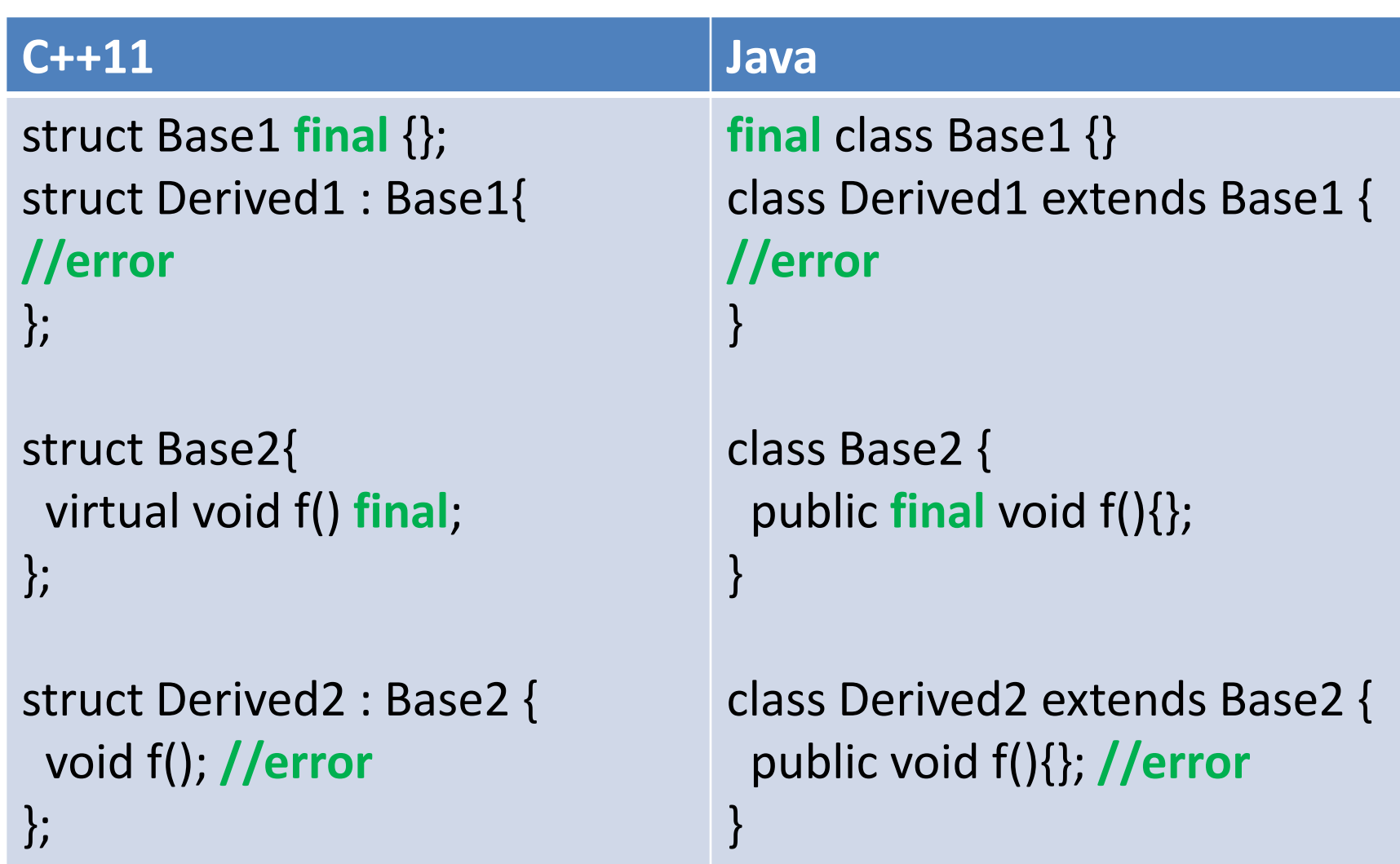

### static\_assert

### **C++11**

```
template<class T>
void f(T v){
  static_assert(sizeof(v) == 4, "v must have size of 4 bytes");
  //do something with v
}
void g(){
 int64 t v; // 8 bytes
 f(v);
}
```
vs2010/2012 output:

1>d:\main.cpp(5): error C2338: v must have size of 4 bytes

# type traits

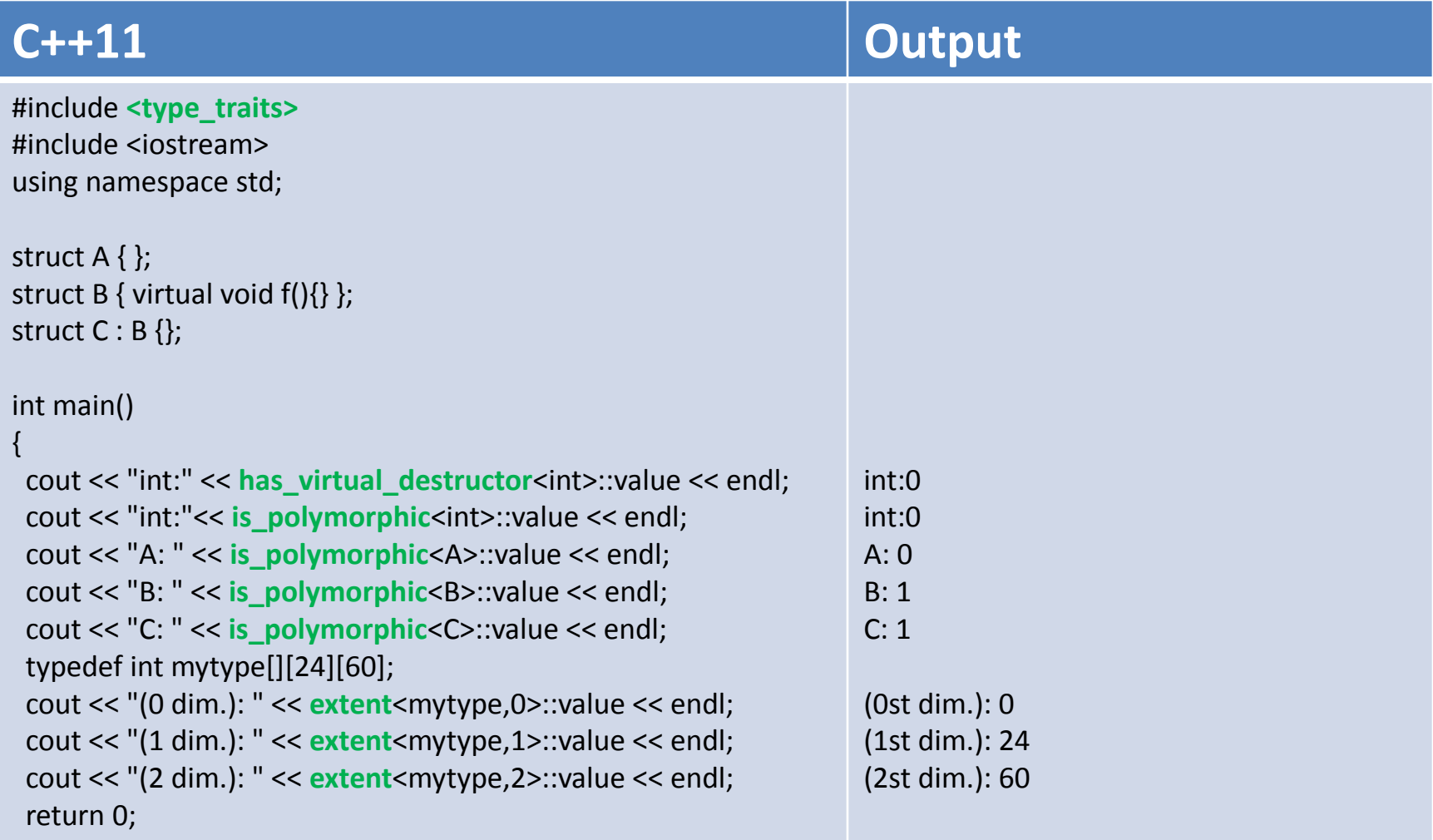

}

### auto

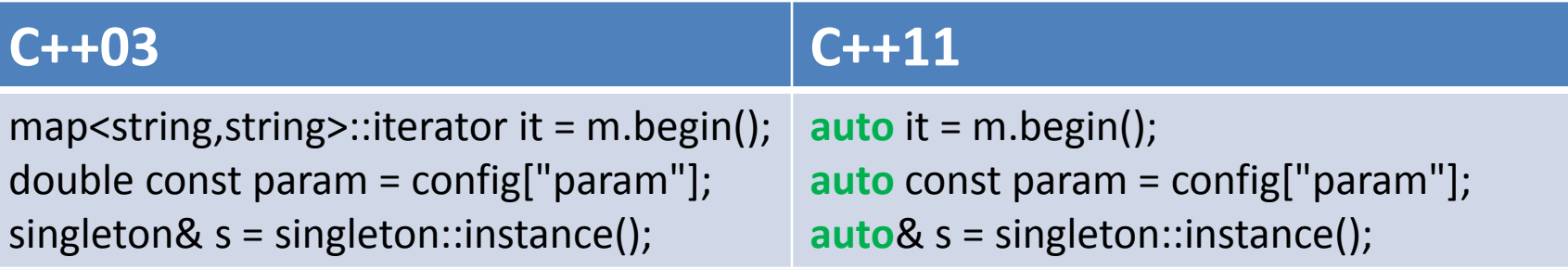

Prefer using **auto** in the following cases:

**auto**  $p = new T()$ ; Here is T in the expression. No need to repeat it again.

```
auto p = make_shared<T>(arg1); 
The same as above.
```
**auto** my\_lambda = [](){}; If you need to store lambda you may use **auto** or **std::function**

```
auto it = m.begin();
Instead of: map<string,list<int>::iterator>::const_iterator it = m.cbegin();
```
[http://programmers.stackexchange.com/questions/180216/does-auto-make-c-code-harder-to](http://programmers.stackexchange.com/questions/180216/does-auto-make-c-code-harder-to-understand)[understand](http://programmers.stackexchange.com/questions/180216/does-auto-make-c-code-harder-to-understand)

# decltype

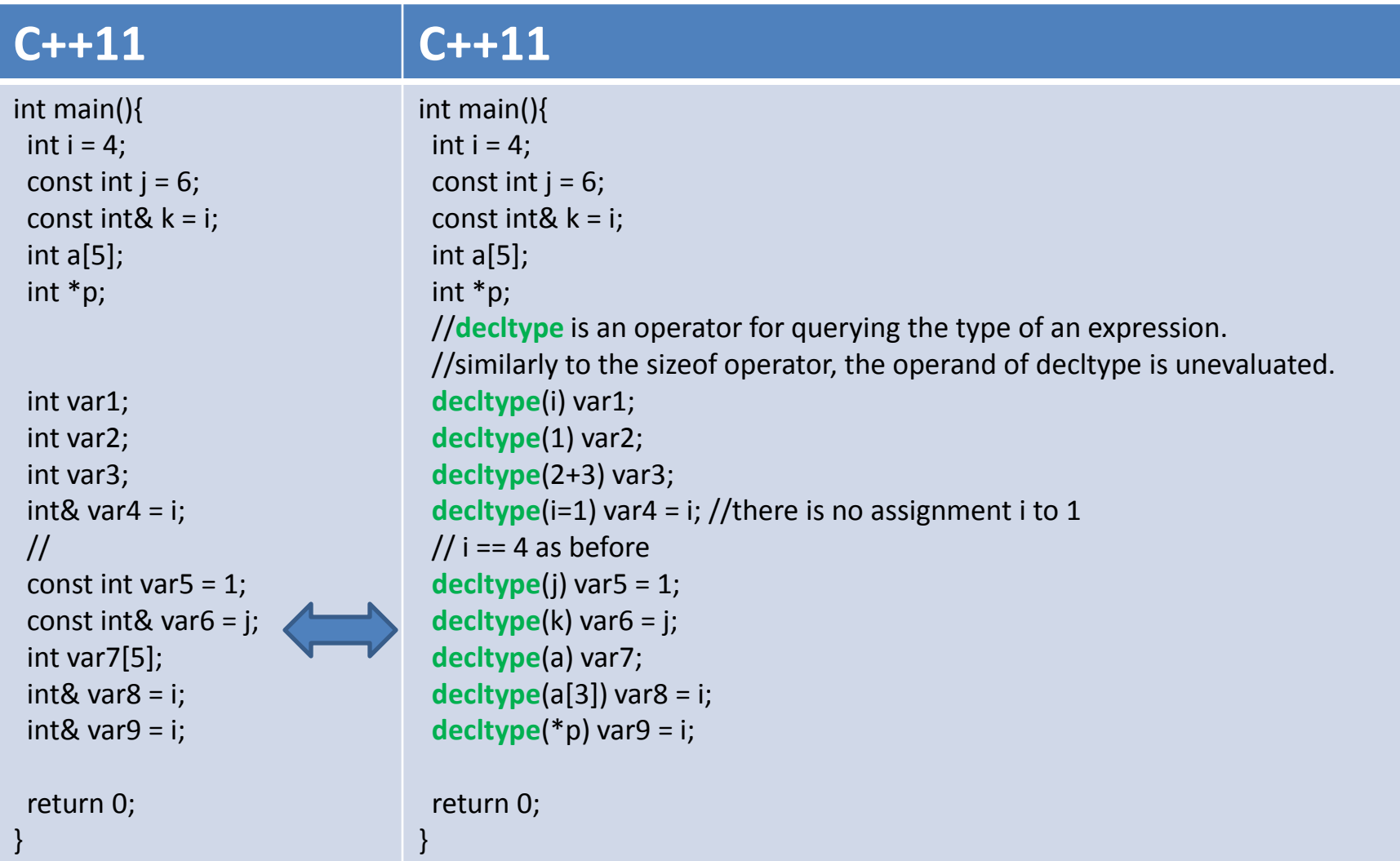

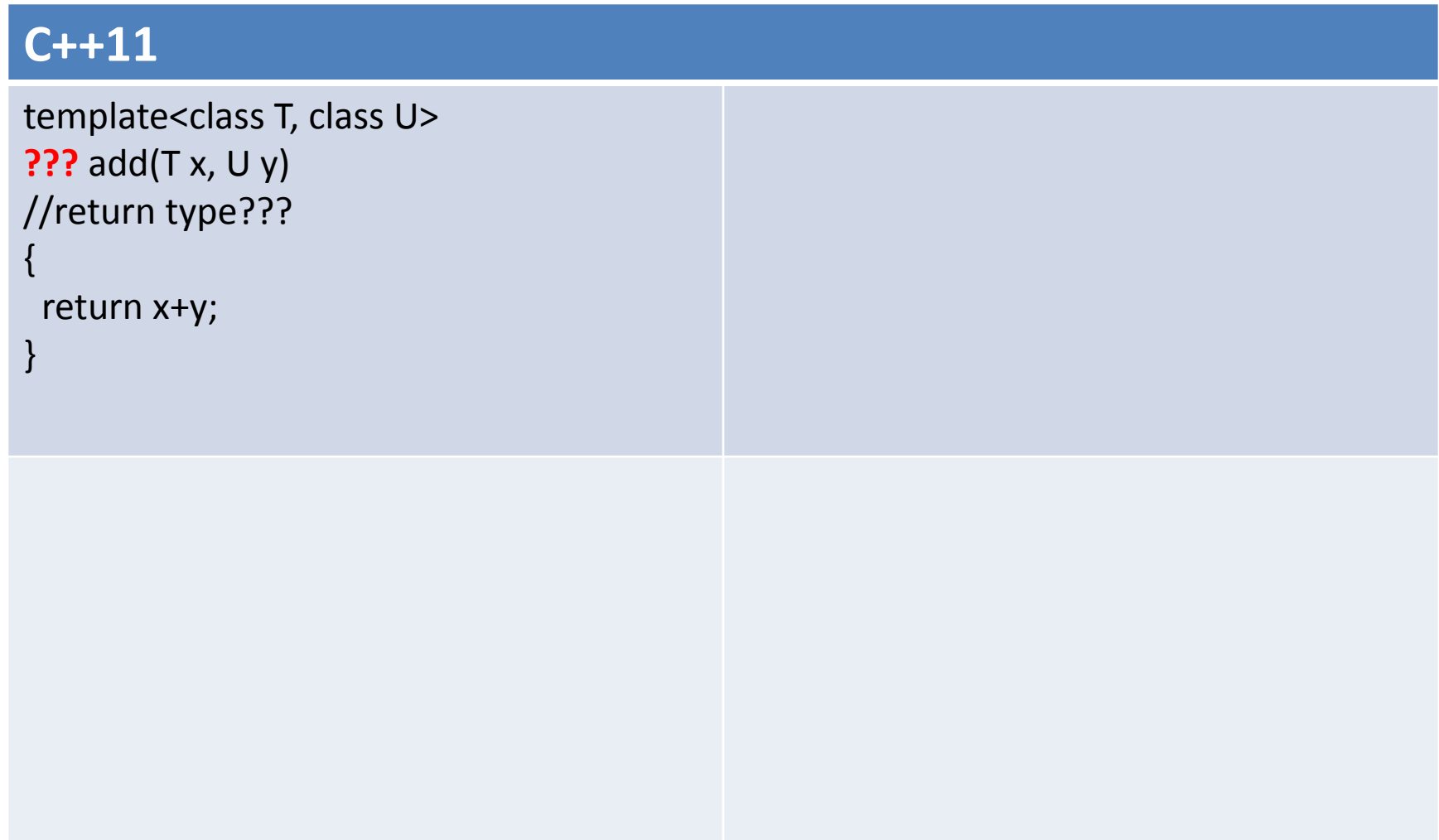

{

}

### **C++11**

```
template<class T, class U>
??? add(T x, U y) 
//return type???
{
  return x+y; 
}
```
template<class T, class U> **decltype**(x+y) add(T x, U y) **//scope problem**

```
 return x+y;
```
{

}

### **C++11**

```
template<class T, class U>
??? add(T x, U y) 
//return type???
\{ return x+y; 
}
template<class T, class U> 
decltype(*(T*)(0)+*(U*)(0)) add(T x, U y) 
// ugly! 
{ 
  return x+y; 
}
```

```
template<class T, class U>
decltype(x+y) add(T x, U y) 
//scope problem
```

```
 return x+y;
```
### **C++11**

```
template<class T, class U> 
??? add(T x, U y) 
//return type???
{ 
  return x+y; 
}
                                                 template<class T, class U> 
                                                 decltype(x+y) add(T x, U y) 
                                                 //scope problem
                                                 { 
                                                   return x+y; 
                                                 }
template<class T, class U> 
decltype(*(T*)(0)+*(U*)(0)) add(T x, U y) 
// ugly! 
{ 
  return x+y; 
}
                                                 template<class T, class U> 
                                                 auto add(T x, U y) -> decltype(x+y)
                                                 {
                                                   return x+y; 
                                                 }
```
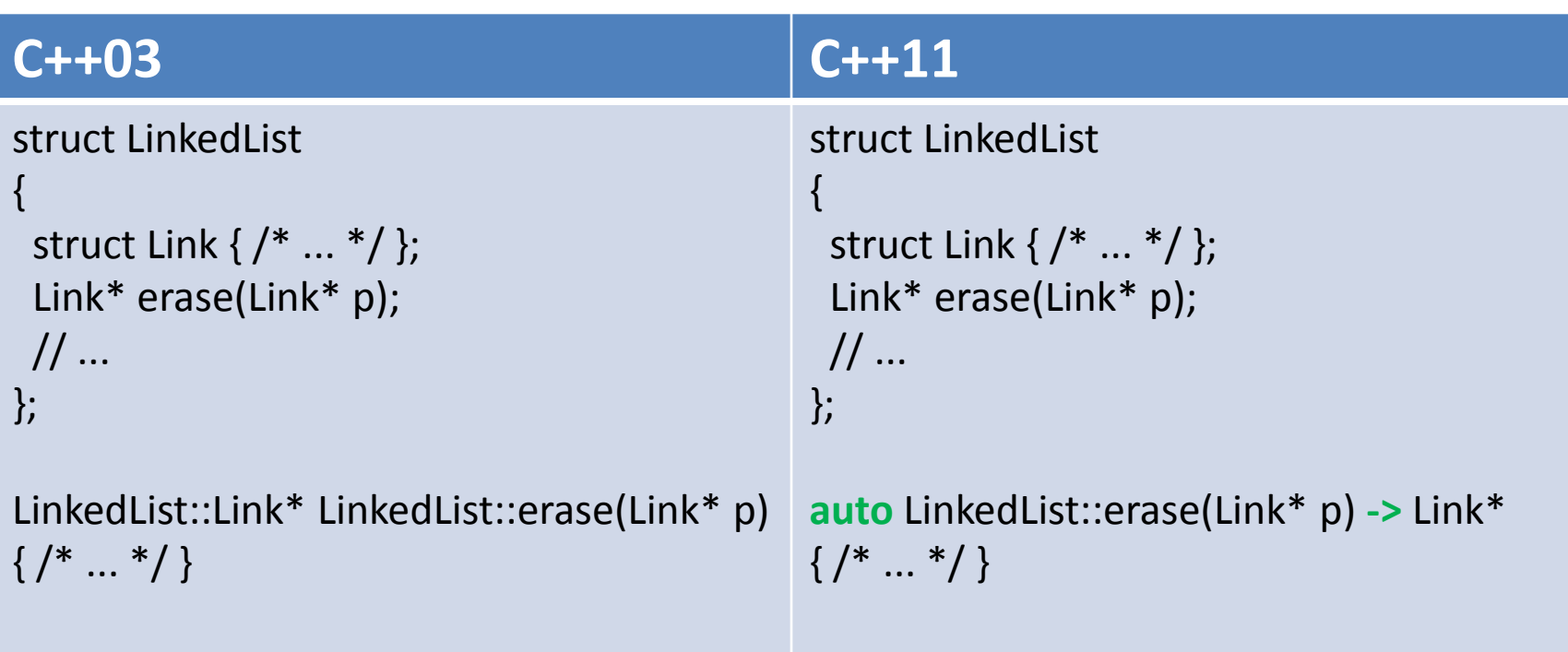

### std::function

### **C++11**

int sum(int a, int b) { return  $a + b$ ; }

**function**<int (int, int)> fsum = &sum;

fsum(4,2);

### std::function

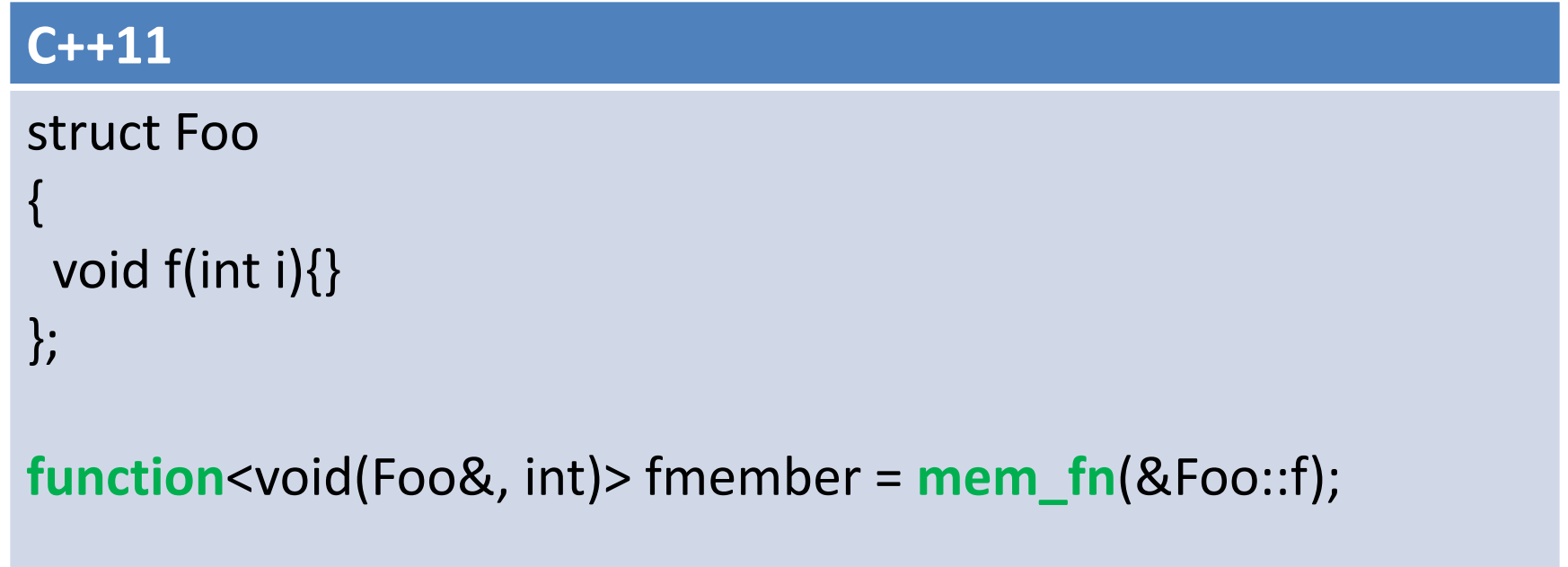

Foo foo; fmember(foo, 42);

### std::function

```
C++11
struct Foo 
{ 
  void f(int i){} 
};
Foo foo;
function<void(int)> fmember = bind(&Foo::f, foo, _1);
```
fmember(42);

# std::bind

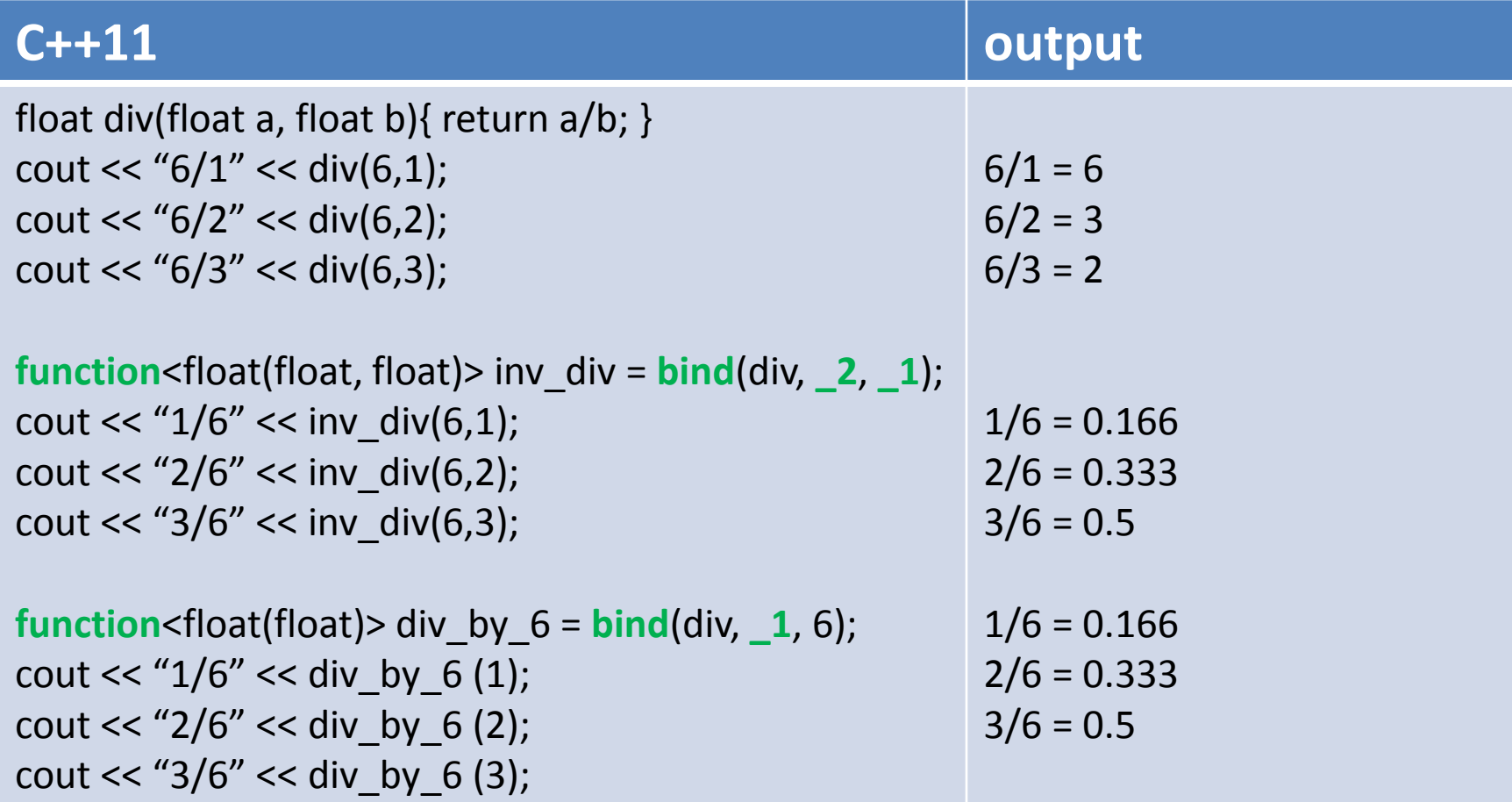

# std::bind

### **C++11**

//Practical usage **linear\_congruential\_engine**<uint64\_t, 1103545, 123, 21478> generator(1127590); **uniform** int distribution<int> distribution(1,6); int rnd = distribution(generator);

//Let's make things a little bit easier: auto dice = **bind**( distribution, generator ); int rnd = dice()+dice()+dice();

# function objects

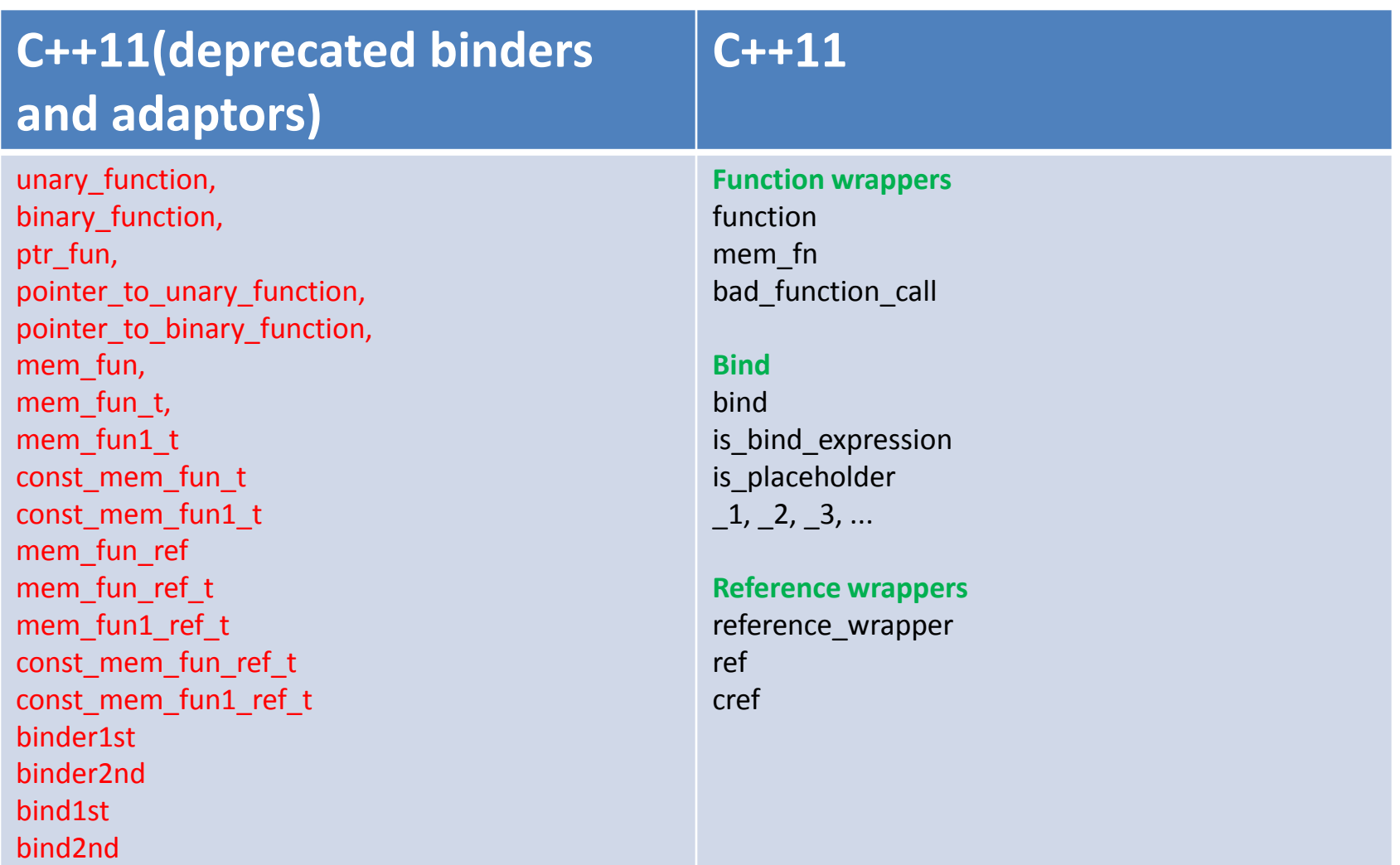

### lambdas

### **C++03**

```
struct functor
```

```
{
  int &a;
  functor(int& _a)
  : a(_a)
 {
 }
  bool operator()(int x) const
  {
  return a == x;
  }
};
int a = 42;
count_if(v.begin(), v.end(), functor(a));
```
### lambdas

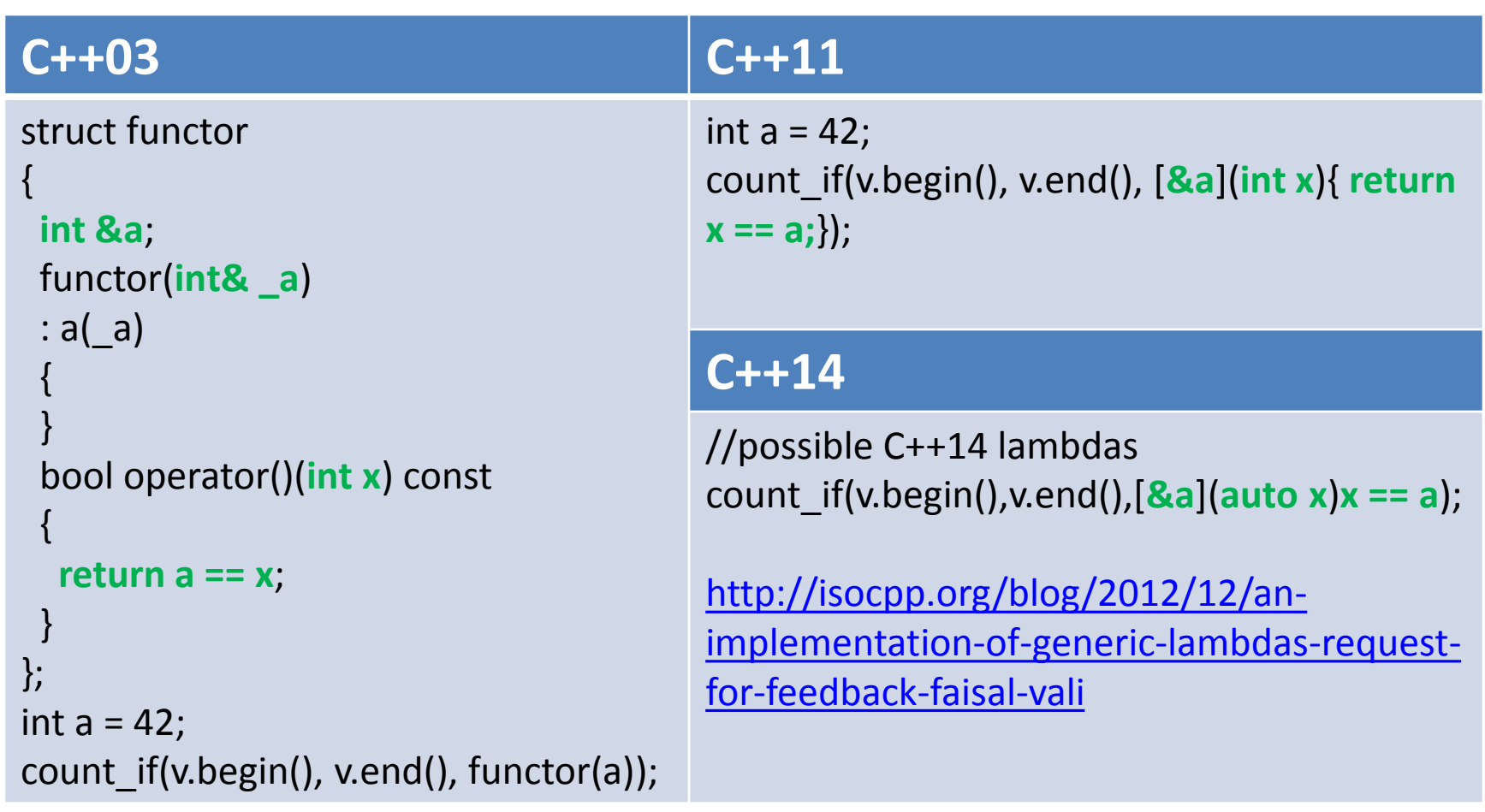

### lambdas/closures

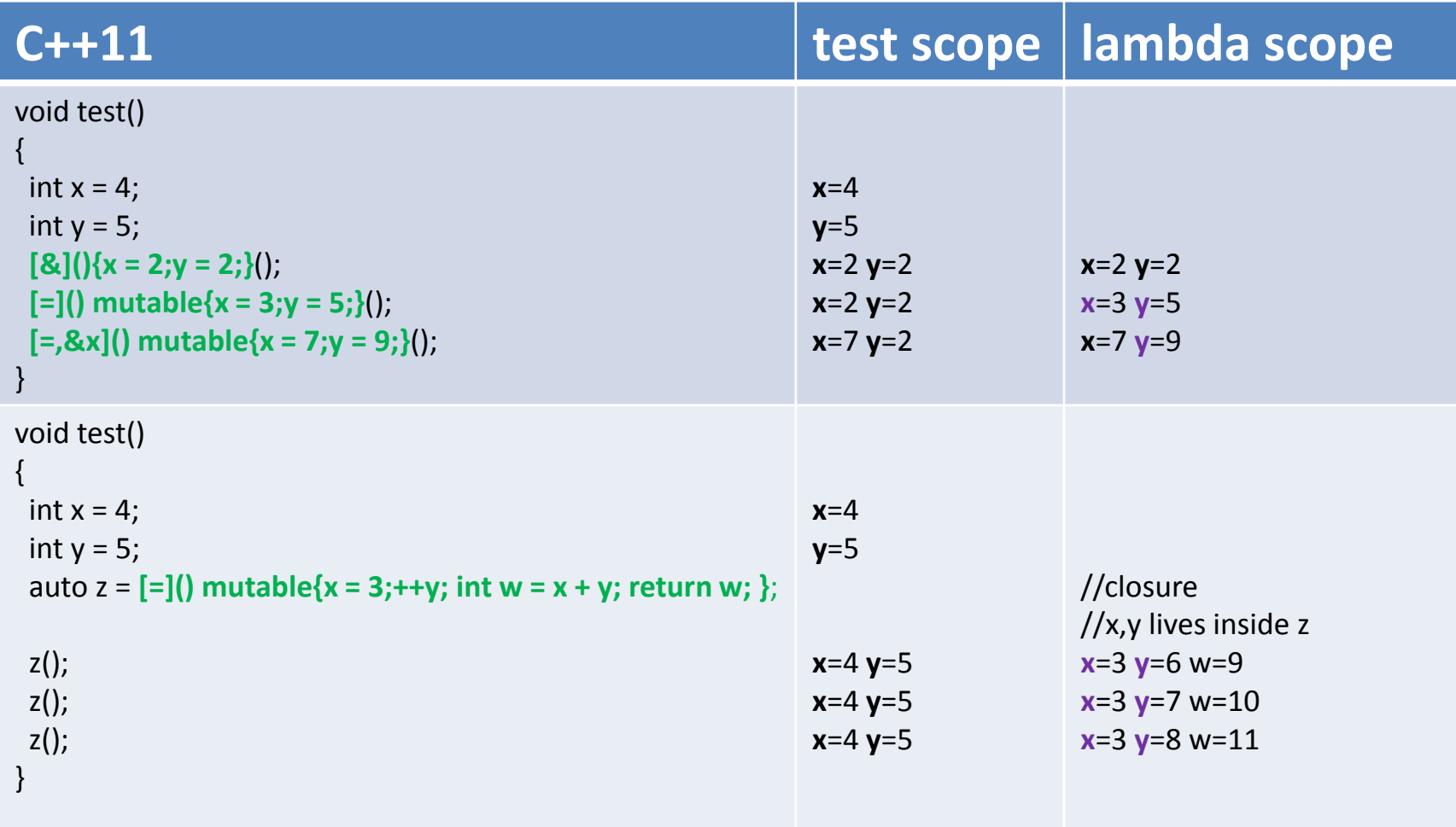

### recursive lambdas

```
functionint(int) > f = [&f](int n){
 return n \le 1 ? 1 : n * f(n - 1);
};
```
int  $x = f(4)$ ; //x = 24

# std::tuple

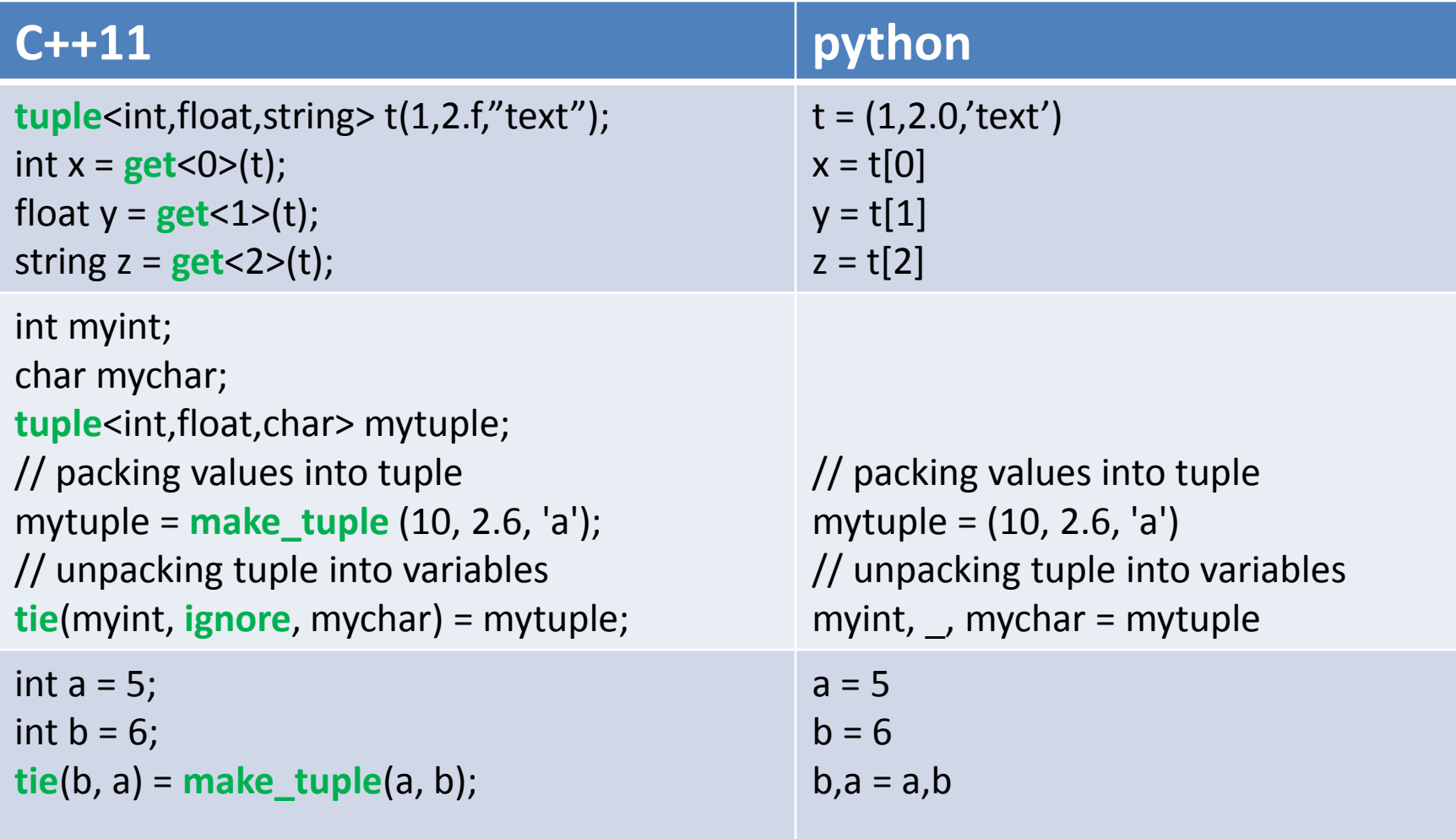

# std::tuple/std::tie(for lexicographical comparison)

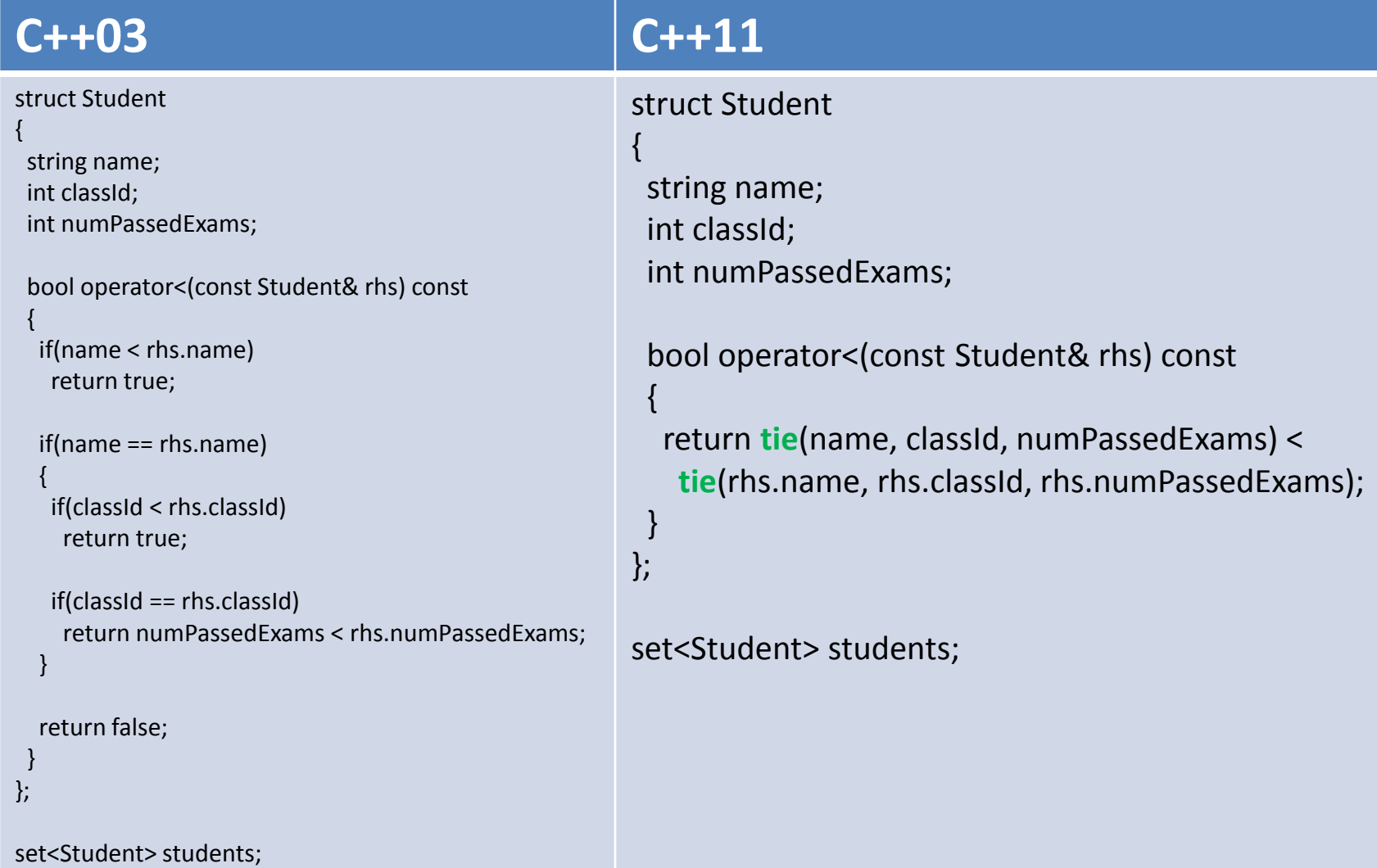

# Uniform Initialization and std::initializer\_list

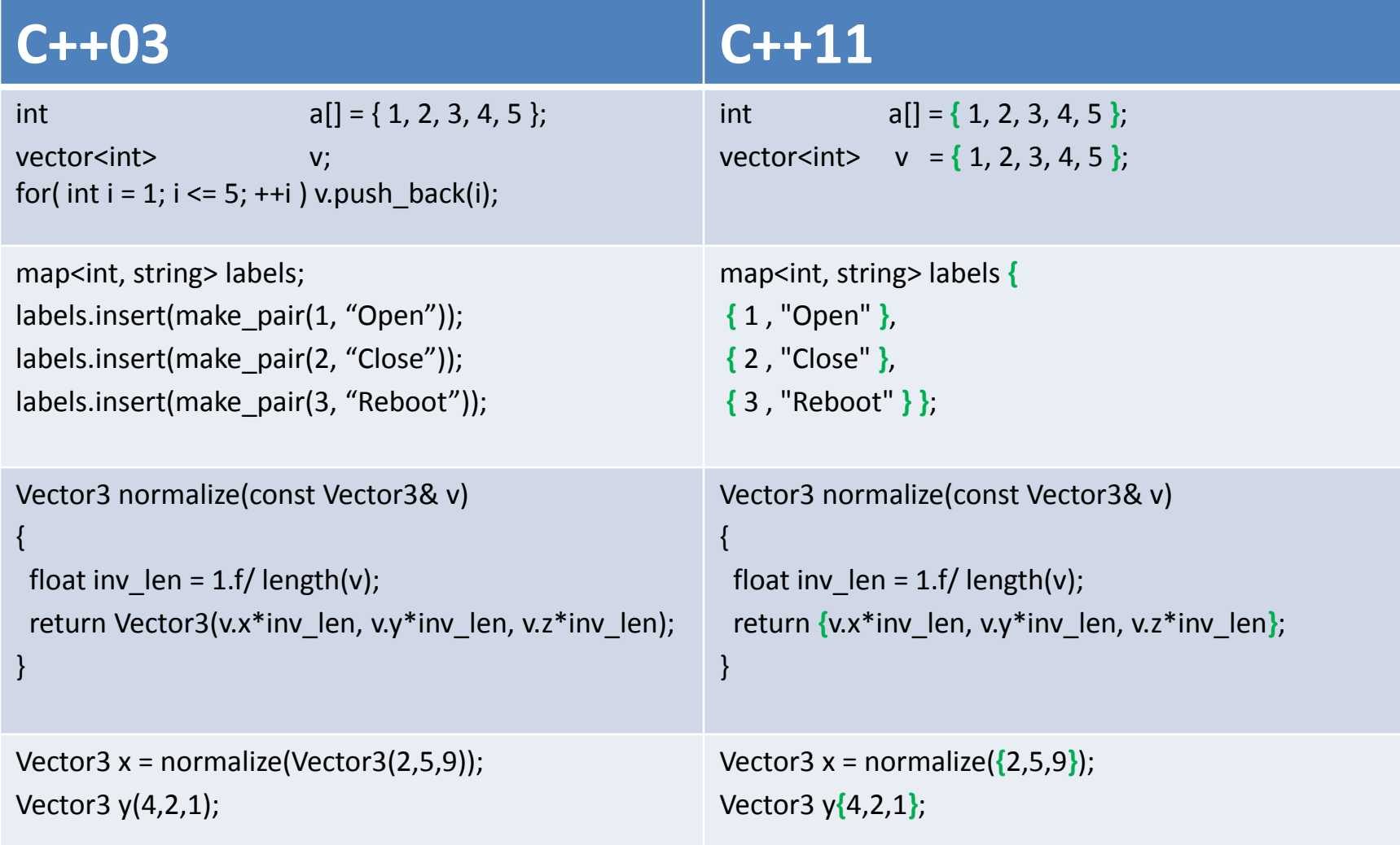

# std::initializer\_list

### **C++11**

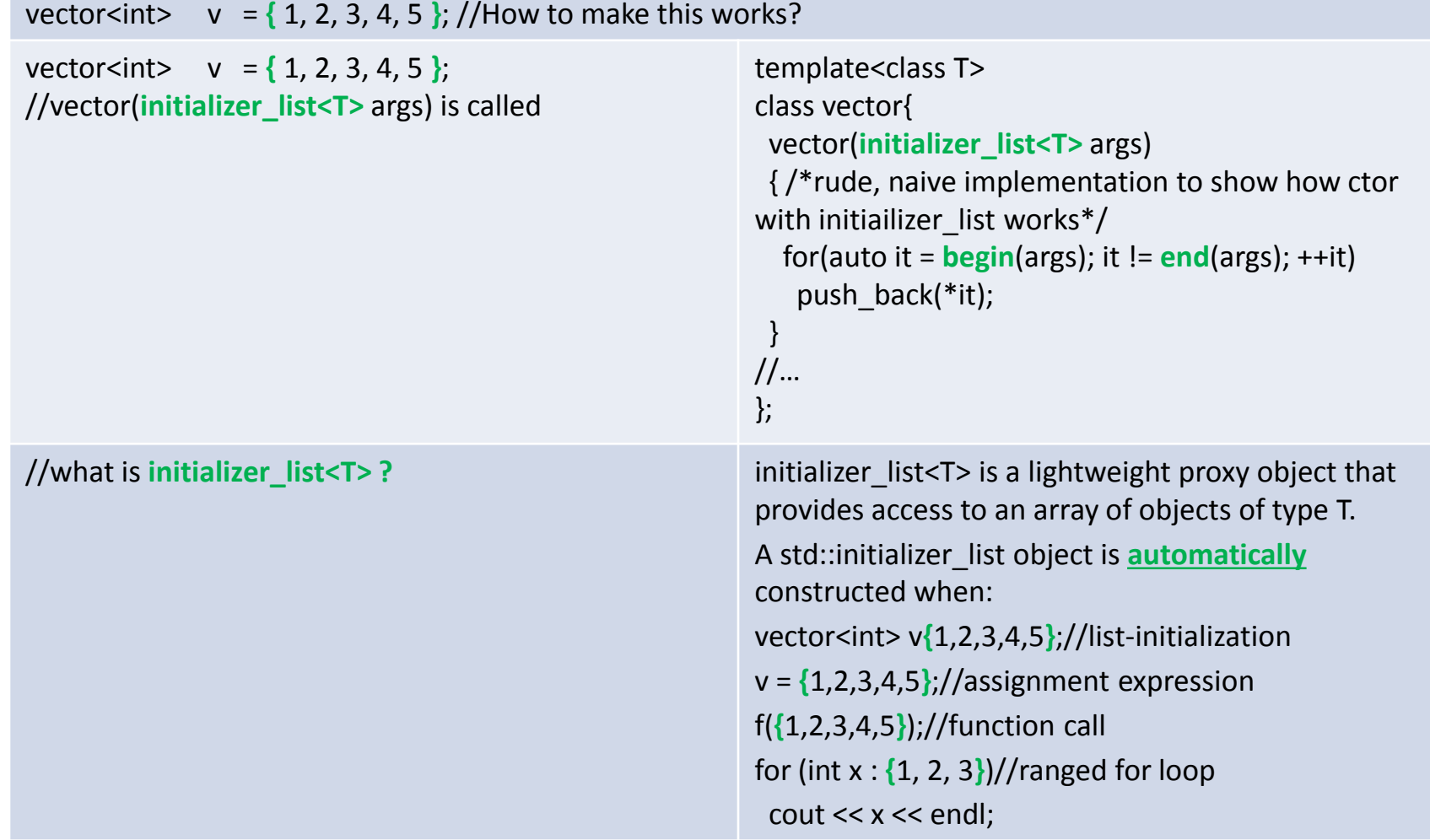

# Uniform Initialization

### **C++11**

```
//but wait!!! How then does this work??
struct Vector3{
float x,y,z;
Vector3(float x, float y, float z)
: x(x), y(y), z(z){}//I don't see ctor with std::initializer_list!
};
```

```
Vector3 normalize(const Vector3& v){
float inv len = 1.f/ length(v); return {v.x*inv_len, v.y*inv_len, v.z*inv_len};
}
```

```
Vector3 x = normalize({2,5,9}); 
Vector3 y{4,2,1};
```

```
The answer is:
```

```
now you can use {} instead of ()
```

```
But what about following case:
struct T {
  T(int,int);
 T(initializer_list<int>);
};
```

```
T foo {10,20}; // calls initializer_list ctor
T bar (10,20); // calls first constructor
```
Initializer-list constructors **take precedence over other constructors** when the initializer-list constructor syntax is used!

So, be careful! Consider following example:

vector<int> v(5); // v contains five elements  $\{0,0,0,0,0\}$ vector<int> v**{**5**}**; // v contains one element {5}

# Uniform Initialization

### **C++11**

Uniform initialization solves many problems:

#### **Narrowing**

int x = 6.3; **//warning!**  int y {6.3}; **//error: narrowing**  int z = {6.3}; **//error: narrowing** vector<int> v = **{** 1, 4.3, 4, 0.6 **}**; **//error: double to int narrowing**

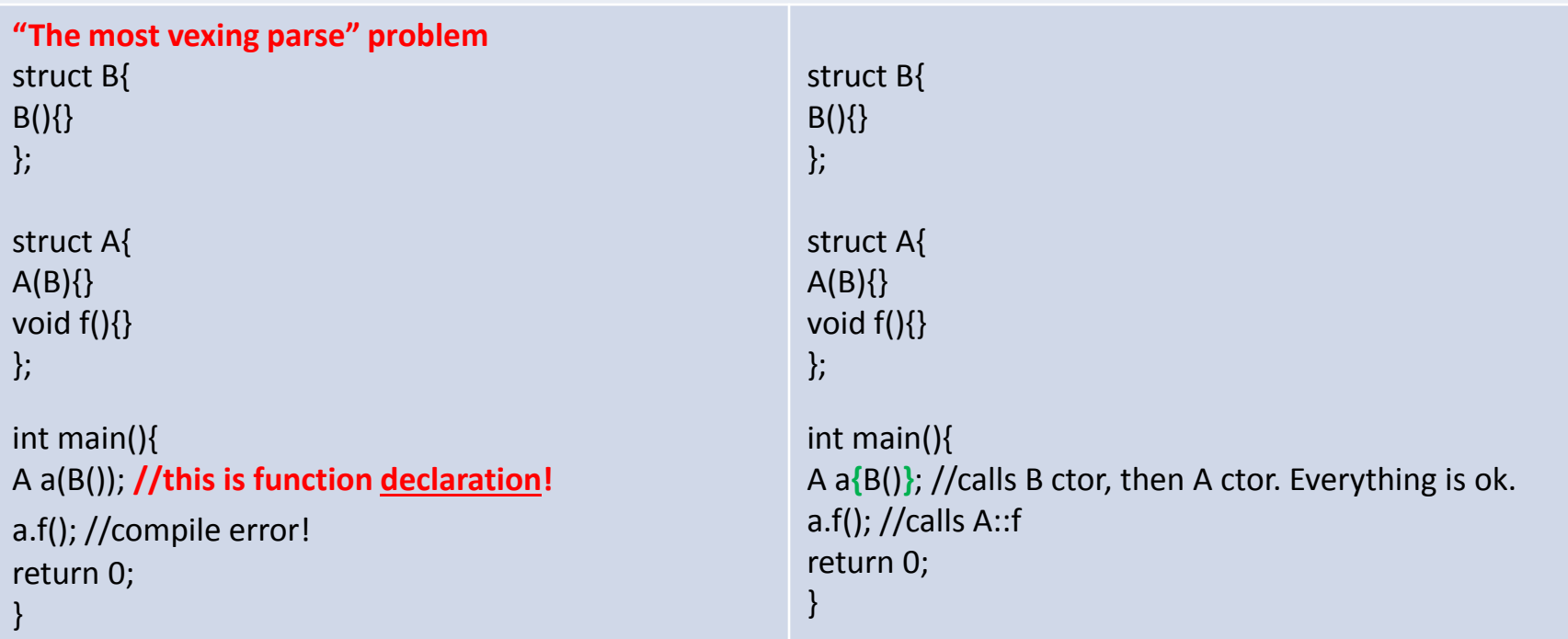

# Uniform Initialization and std::initializer\_list

// Don't mix std::initializer list with auto int n;

auto  $w(n)$ ; // int auto  $x = n$ ; // int auto y {n}; // std::initializer\_list<int> auto  $z = \{n\}$ ; // std::initializer\_list<int>
# using

#### **C++03**

typedef int int32\_t; // on windows typedef void (\*Fn)(double);

template <int U, int V> class Type;

typedef Type<42,36> ConcreteType;

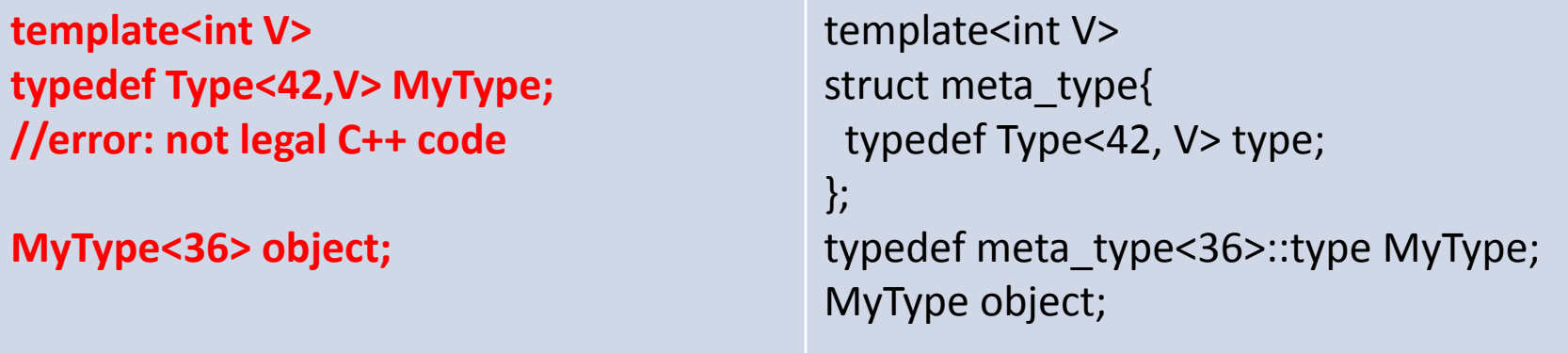

# using

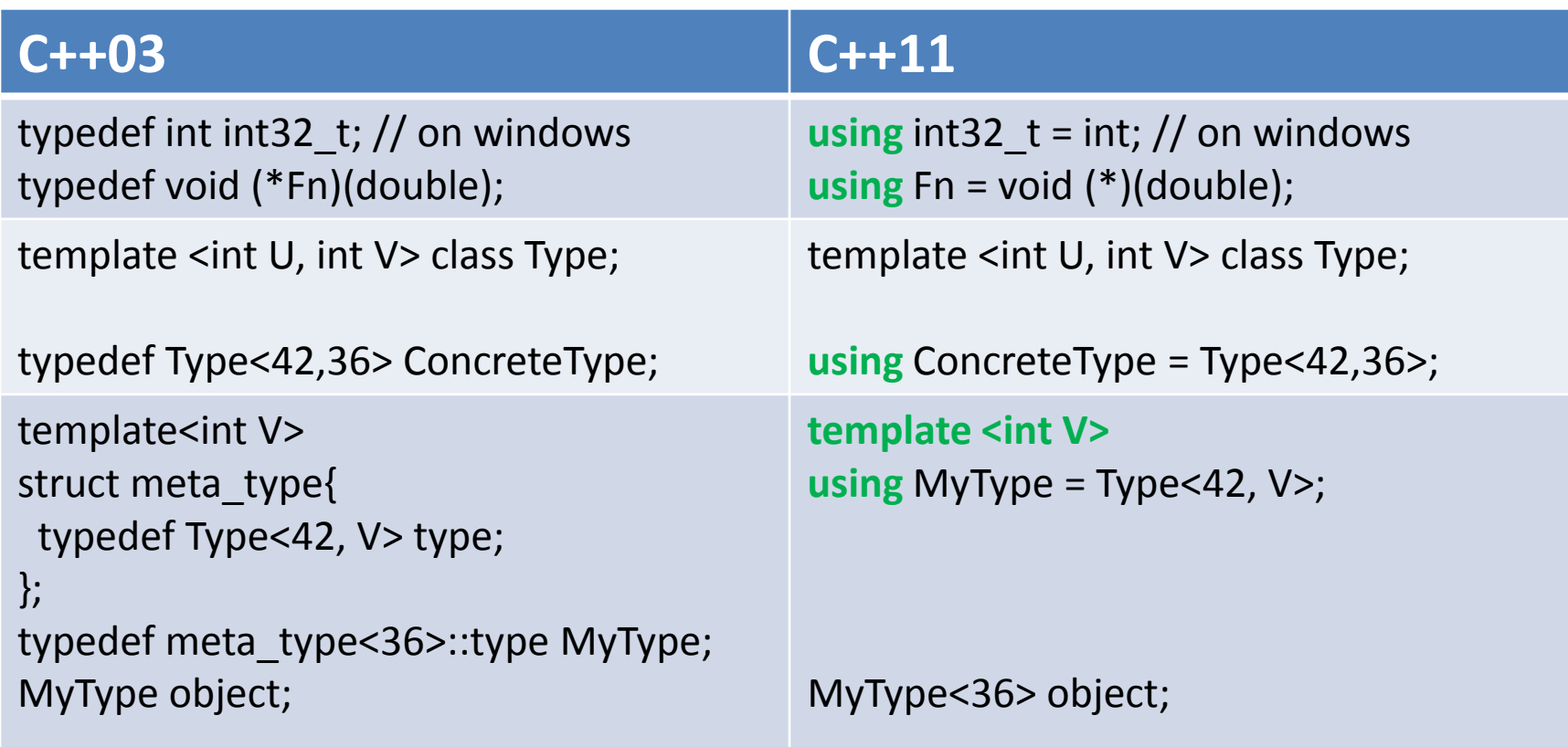

#### **C++03**

struct A { A(int){}; }; void f(A){};

int main(){ A  $a(1)$ ; f(1); **//silent implicit cast!** return 0; }

#### **C++03**

}

```
struct A {explicit A(int){}; }; 
void f(A){};
```
int main(){ A  $a(1)$ ; f(1); **//error: implicit cast!** return 0;

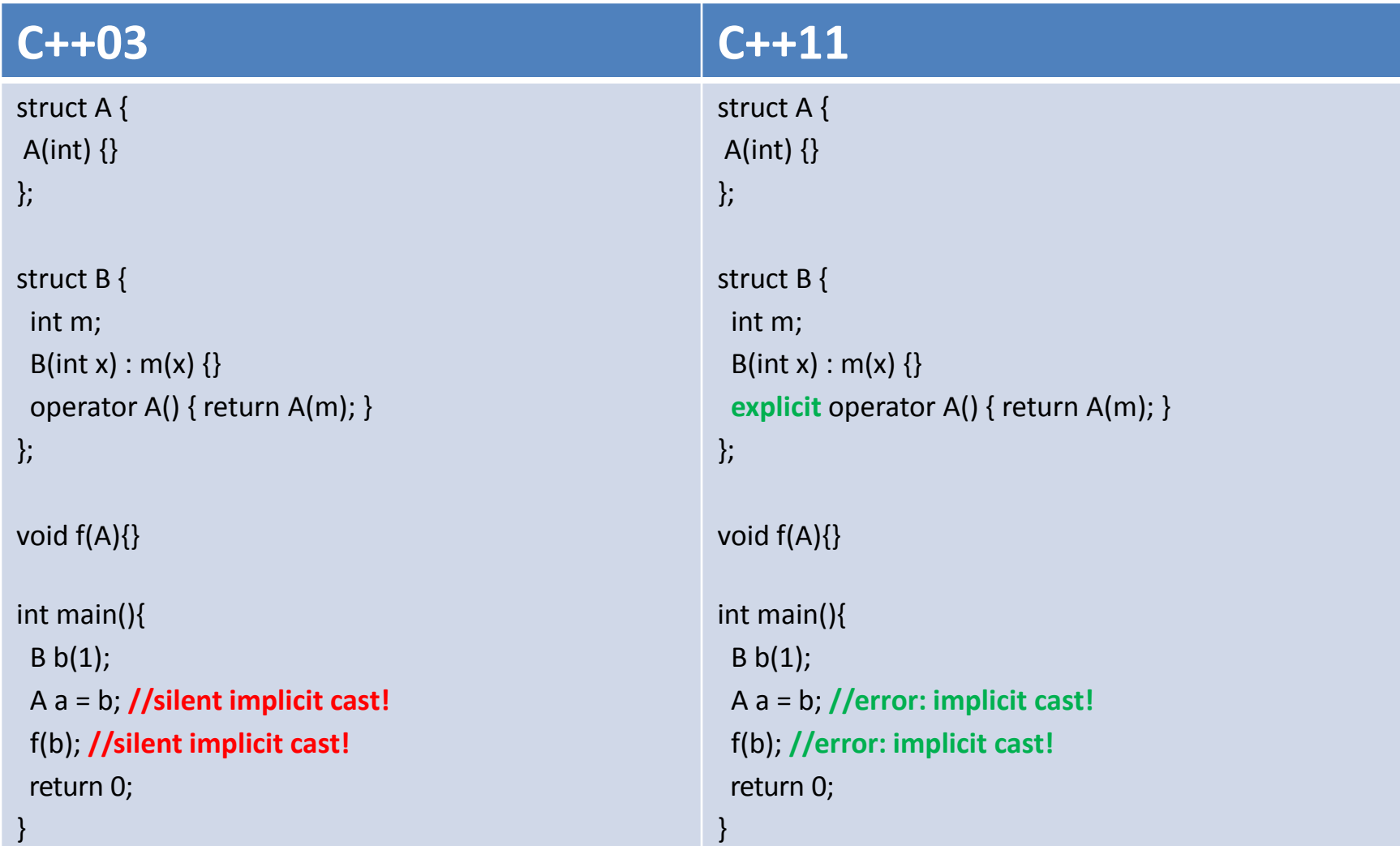

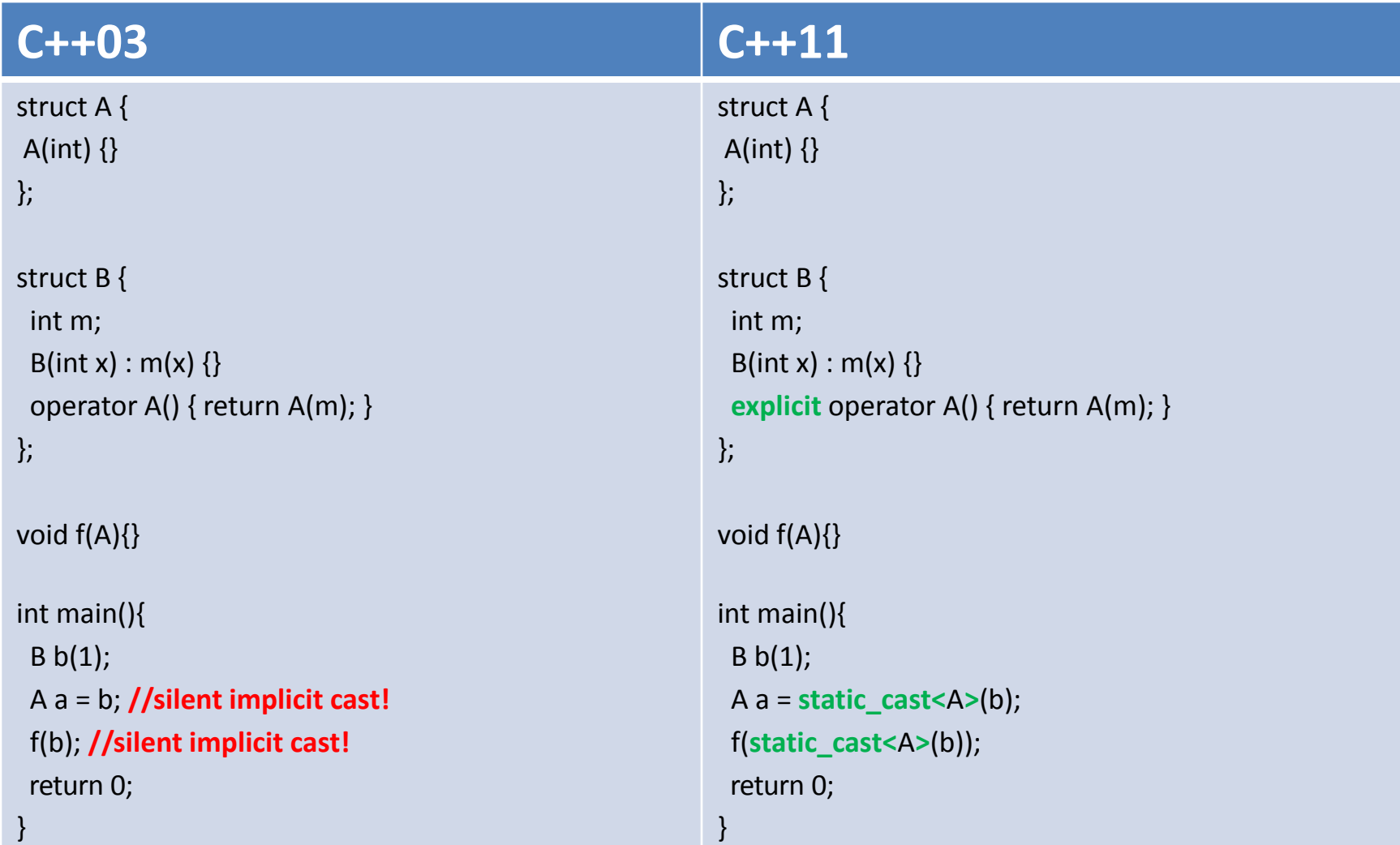

### control of defaults: default and delete

#### C++11

#### class A

{

```
 A& operator=(A) = delete; // disallow copying
 A(const A&) = delete; 
};
```

```
struct B
```

```
{ 
  B(float); // can initialize with a float
  B(long) = delete; // but not with long
};
```
#### struct C

```
{
  virtual ~C() = default;
};
```
# enum class - scoped and strongly typed enums

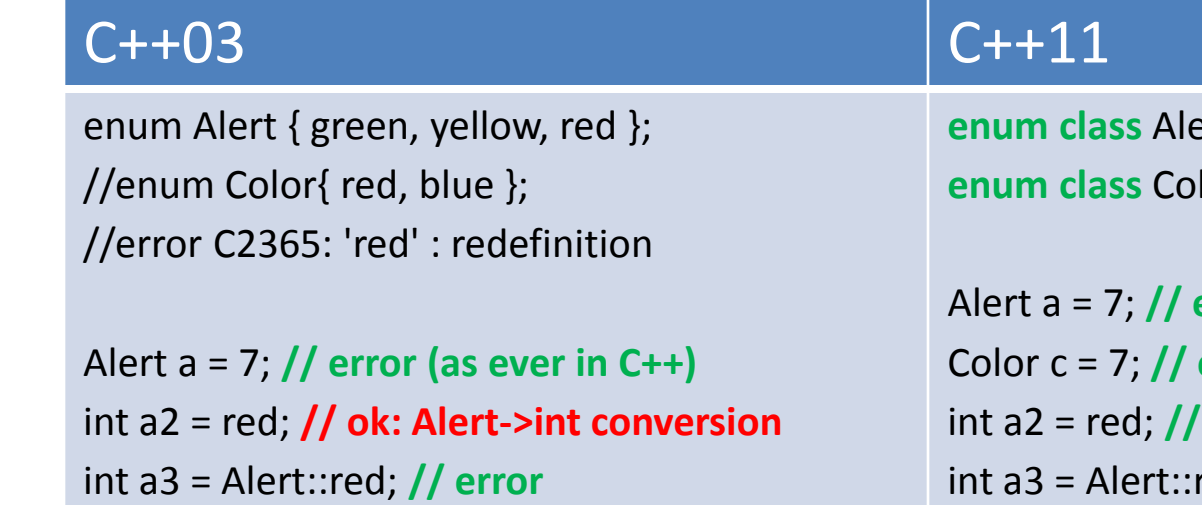

ert { green, yellow, red };  $\text{lor}: \text{int}\{\text{red}, \text{blue}\}\;;$ 

error (as ever in C++) error: no int->Color conversion **error** red; //error int a4 = blue; **// error: blue not in scope**  int a5 = Color::blue; **//error: not Color->int conversion**  Color a6 = Color::blue; **//ok**

# **user-defined literals**

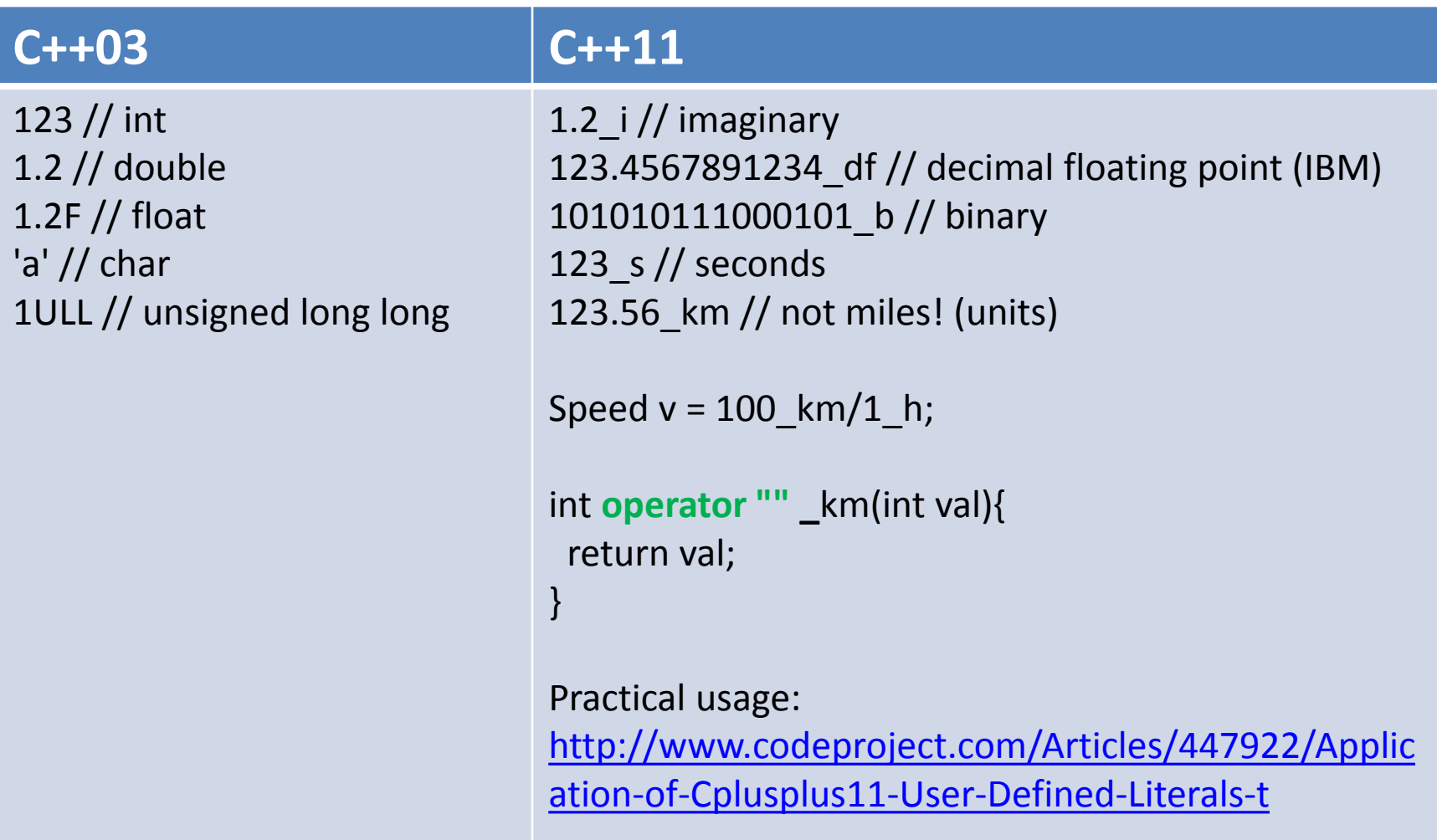

#### **C++03**

typedef vector<float> Matrix;

//requires already created C void Mul(const Matrix& A, const Matrix& B, Matrix& C);

//need to manage lifetime manually using new/delete void Mul(const Matrix& A, const Matrix& B, Matrix\* C);

//please, don't forget to call delete Matrix\* operator\*(const Matrix& A, const Matrix& B);

//no need to manage lifetime manually, but adds some //performance and abstraction penalty shared\_ptr<Matrix> operator\* (const Matrix& A, const Matrix& B);

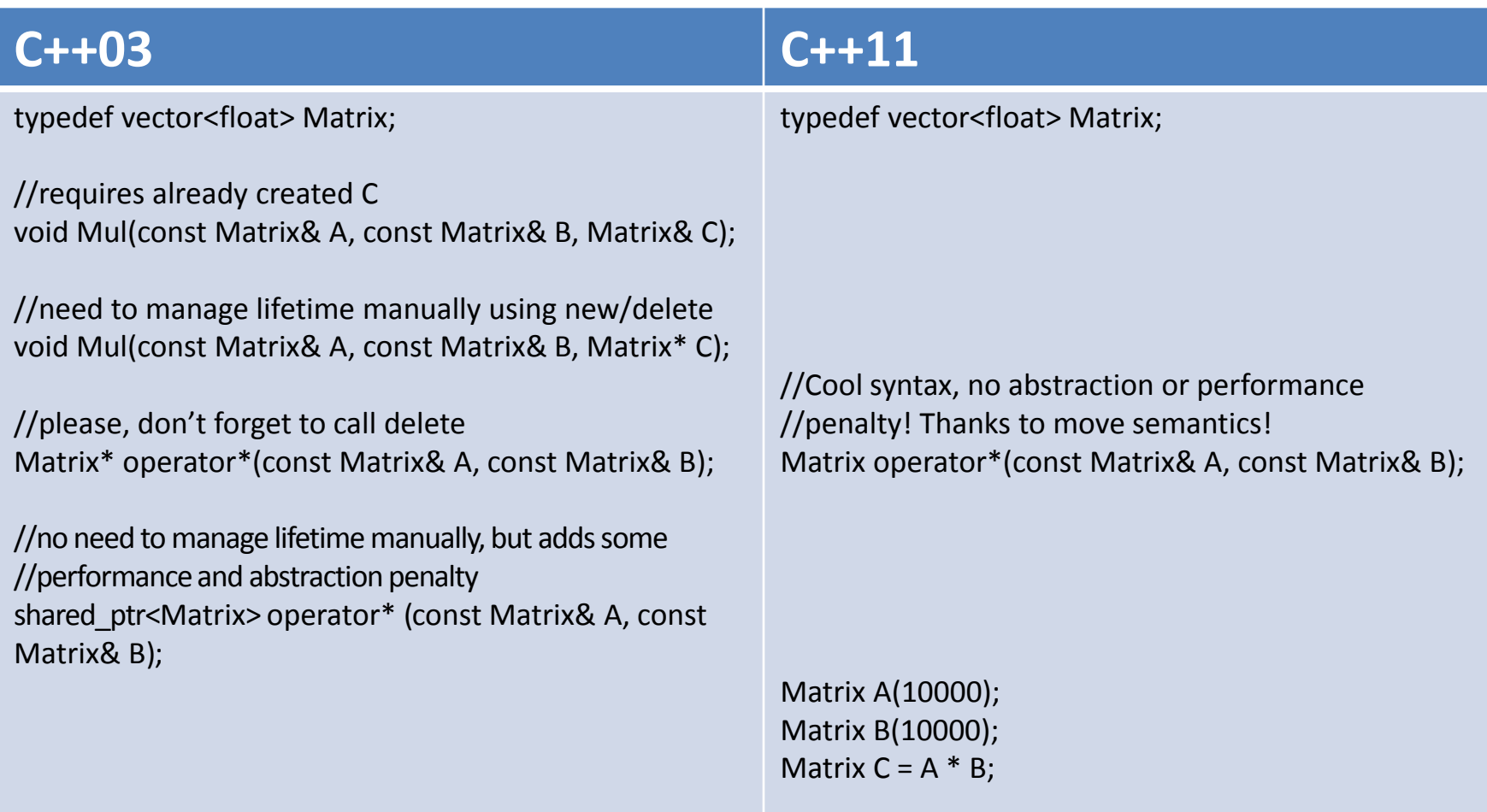

#### **C++11**

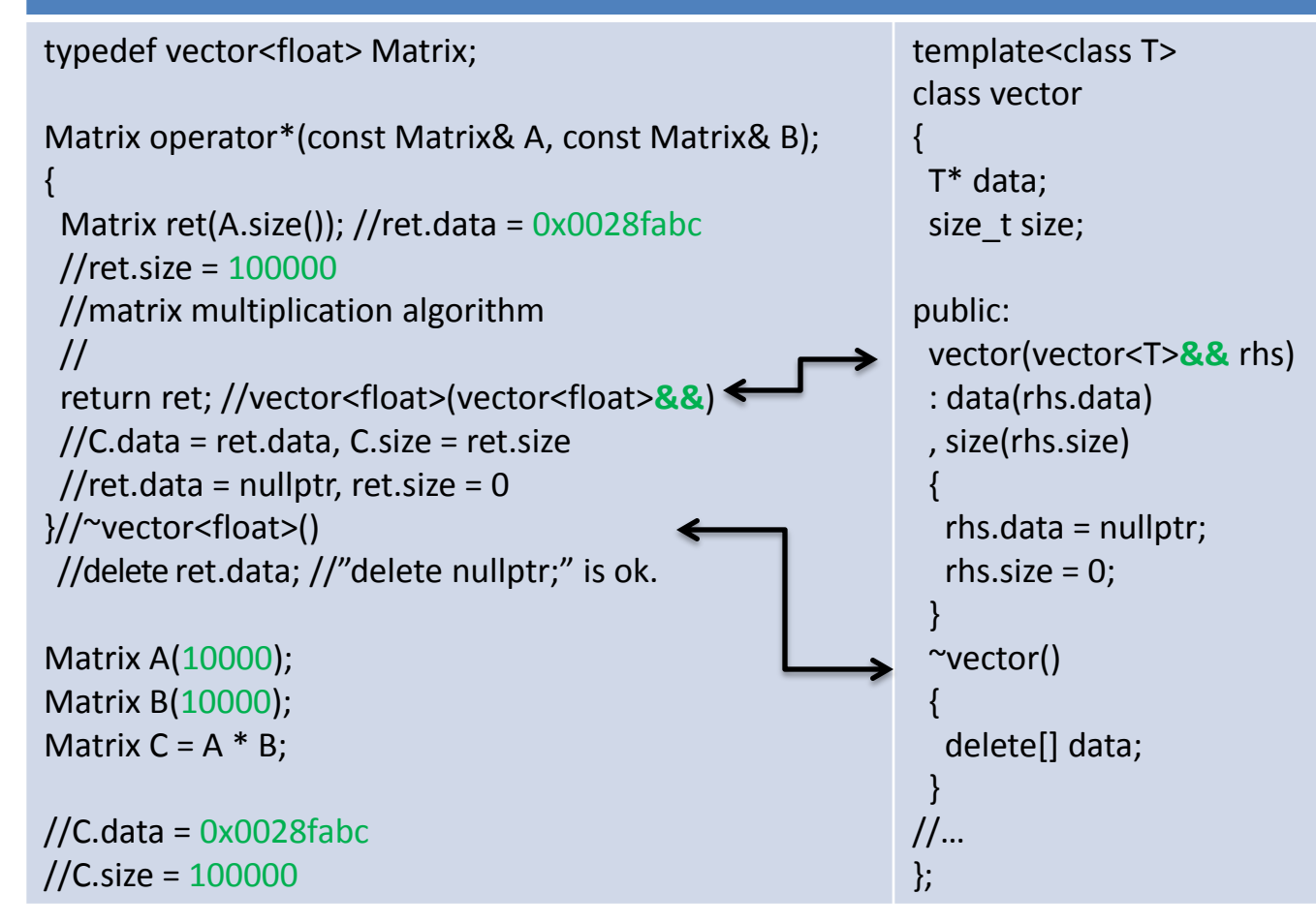

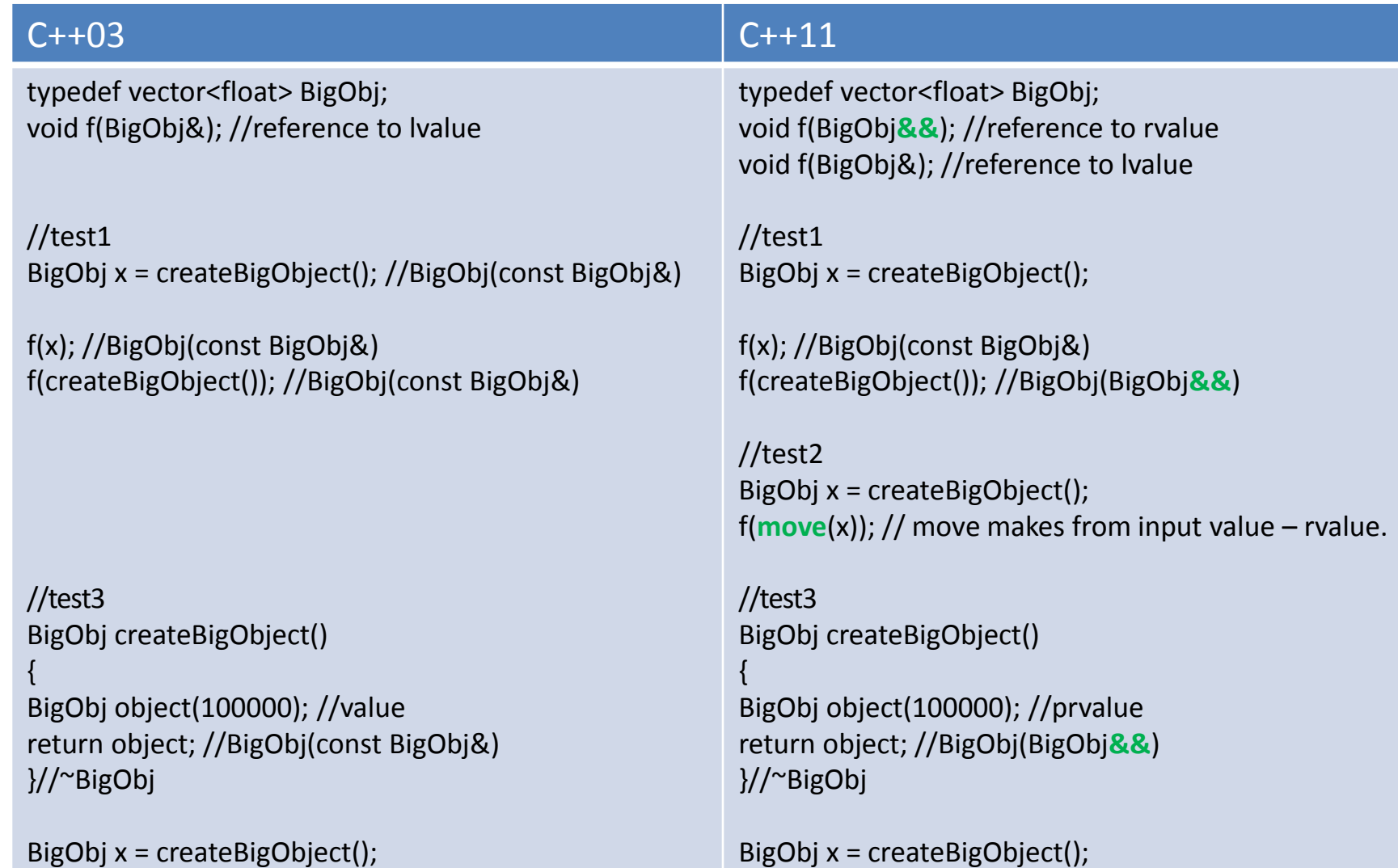

BigObj x = createBigObject();

#### constexpr

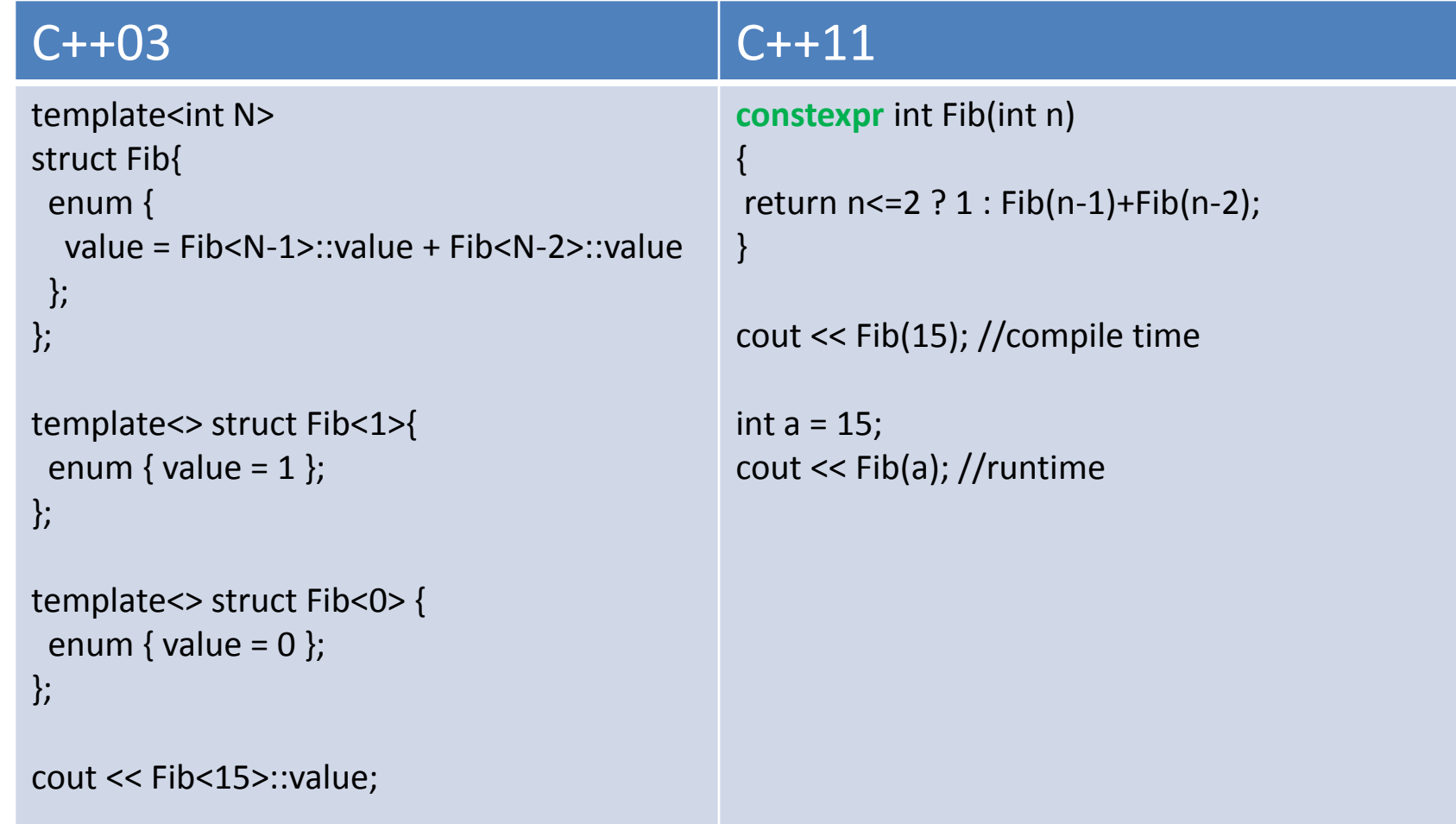

# range-for, begin, end

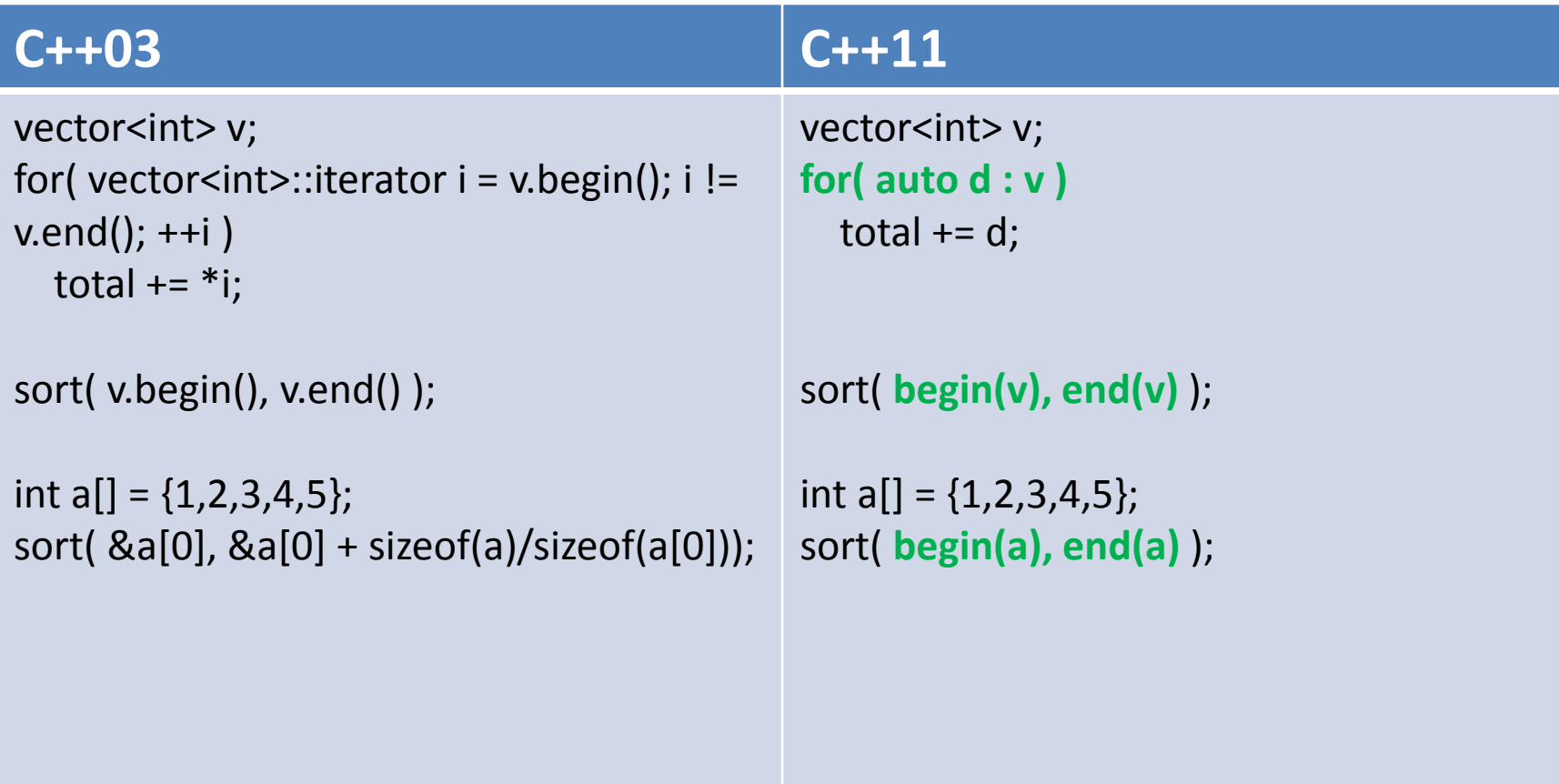

Memory management (unique\_ptr is safe replacement for unsafe deprecated auto\_ptr)

#### **C++11**

**unique** ptr<int> p1(new int(42)); **unique\_ptr**<int> p2 = p1; //Compile error. Only "move" operation is possible. **unique ptr**<int> p3 = **move**(p1); //Transfers ownership. p3 now owns the memory and p1 is nullptr. p3.reset(); //Deletes the memory. p1.reset(); //Does nothing.

```
unique_ptr<int> createUniqueResource()
{
 unique_ptr<int> ret( new int(42) );
  return ret; //no need to move(ret);
}
```

```
F* OpenFile(char* name);
void CloseFile(F*); 
/* custom deleter */
```
**unique\_ptr<F, function<decltype(CloseFile)>> file(OpenFile("text"), CloseFile);** file->read(1024);

#### Memory management (shared  $ptr = ref(+weak)$  thread safe counter) void test()

```
{
     shared ptr\langleint\rangle p( new int(42) ); ref count = 1, weak count = 0
     {
```

```
shared ptr\langleint\rangle x = p; ref count = 2, weak count = 0
        {
         shared ptr<int>v = p; ref count = 3, weak count = 0
                                       ref count = 2, weak count = 0\} ref count = 1, weak count = 0
    // use weak_ptr to break reference-count cycles
    weak ptr\langleint> wp = p; ref count = 1, weak count = 1 – note ref count is still 1
    shared ptr\langleint\rangle ap = wp.lock(); ref count = 2, weak count = 1
    {
         shared ptr<sub>1</sub> ptr\langleint\rangle y = ap; ref count = 3, weak count = 1
    \} ref count = 2, weak count = 1
\} ap dtor: ref count = 1, weak count = 1
                             wp dtor: ref count = 1, weak count = 0
```
p dtor: ref count = 0, weak count = 0 - **destroy** p!

# Variadic templates

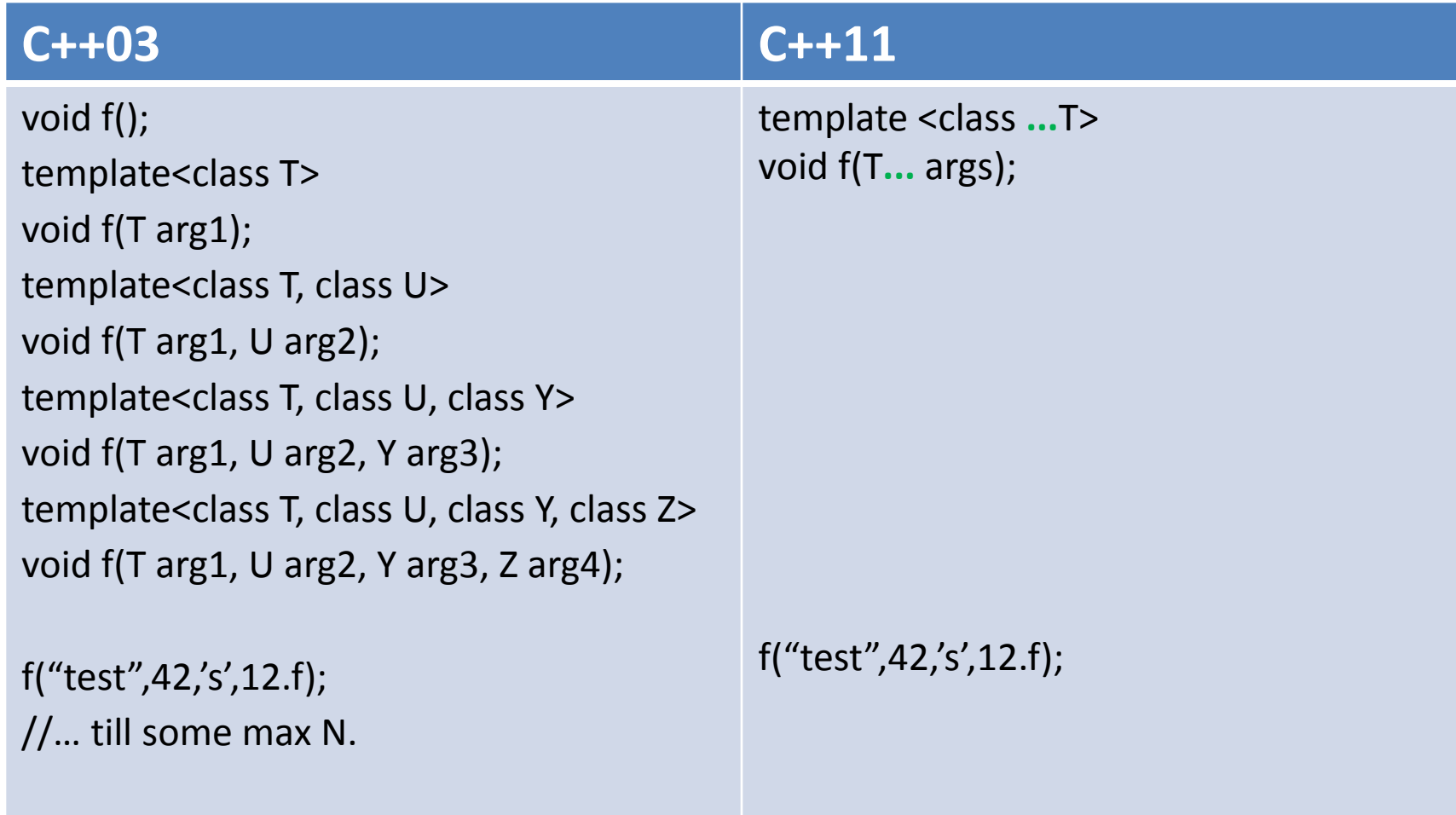

# Variadic templates

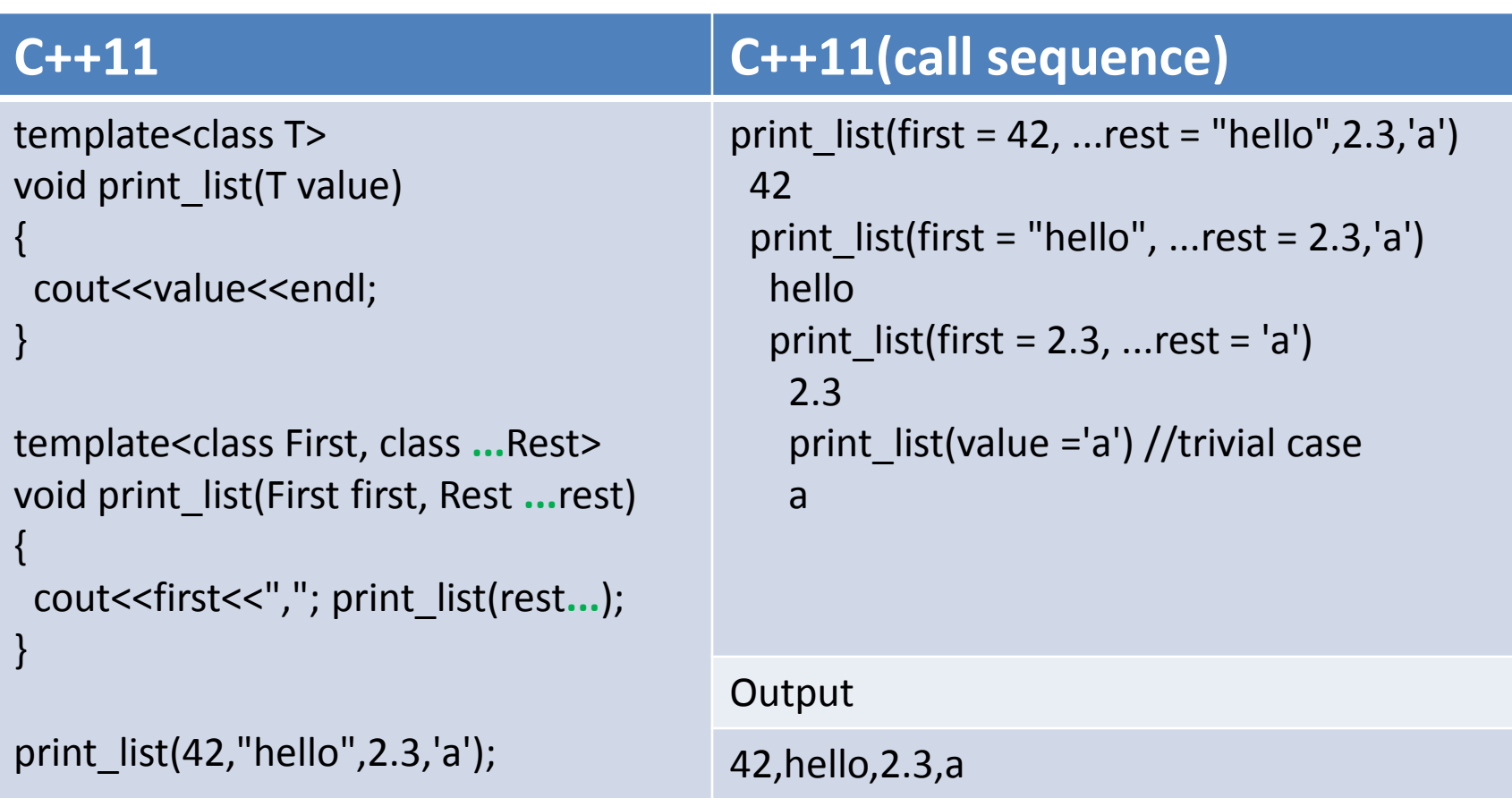

# Tuple definition using variadic templates

#### **C++11**

```
template<class... Elements> 
class tuple;
```

```
template<> 
class tuple<> {};
```

```
template<class Head, class... Tail>
class tuple<Head, Tail...> : private tuple<Tail...>
{
  Head head;
 //
};
```
"LISP-style" definition: A tuple is either:

- An empty tuple, or

- A pair (head, tail) where head is the first element of the tuple and tail is a tuple containing the  $rest(...)$ of the elements.

# Variadic templates

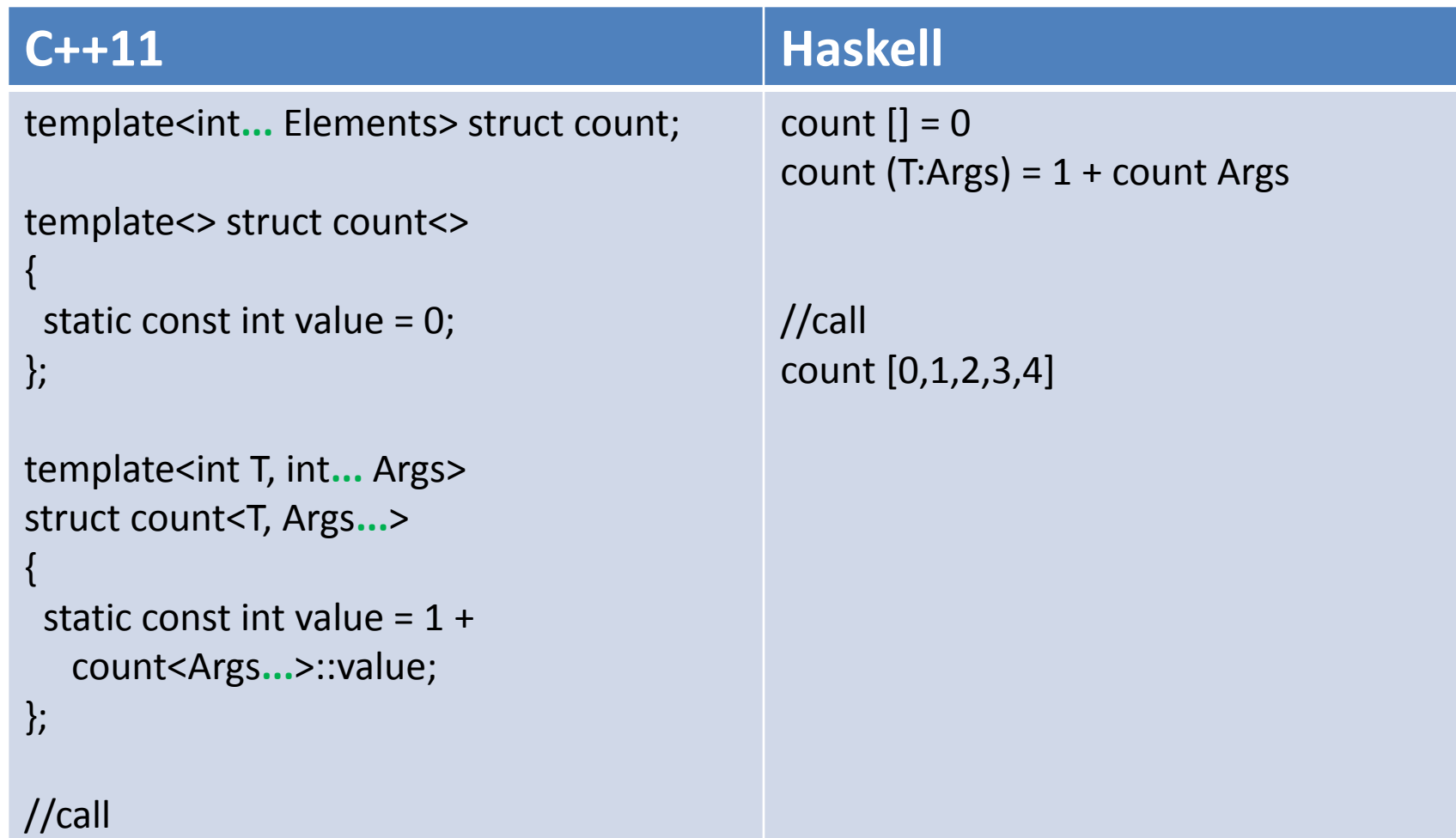

 $int x = count < 0, 1, 2, 3, 4$  ::value;

### Variadic templates(sizeof... operator)

#### **C++11**

```
template<int... Elements> struct count;
template<> struct count<>
\{ static const int value = 0;
```

```
};
```

```
template<int T, int... Args>
struct count<T, Args...>
{
```

```
static const int value = 1 + count<Args...>::value;
```

```
};
```

```
//call
int x = count < 0, 1, 2, 3, 4>::value;
```

```
template<int... Elements>
struct count
{
  static const int value = sizeof...(Elements);
};
/*
sizeof...() – return the number elements in 
a parameter pack
*/
//call
int x = count < 0, 1, 2, 3, 4::value;
```
# std::string

```
Interprets a signed integer value in the string:
int \frac{\pi}{6} stoi( const std::string& str, size \frac{\pi}{6} \frac{\pi}{6} \frac{\pi}{6} os = 0, int base = 10 );
long stol( const std::string& str, size_t *pos = 0, int base = 10 );
long long stoll( const std::string& str, size_t *pos = 0, int base = 10 );
```
Interprets an unsigned integer value in the string: unsigned long **stoul**( const std::string& str, size t \*pos = 0, int base = 10 ); unsigned long long **stoull** const std::string& str, size t \*pos = 0, int base = 10 );

```
Interprets a floating point value in a string:
float stof( const std::string & str, size t * pos = 0 );
double stod( const std::string& str, size_t *pos = 0 );
long double stold( const std::string& str, size_t *pos = 0 );
```
Converts a (un)signed/decimal integer to a string/wstring: **to\_string to\_wstring**

### std::array

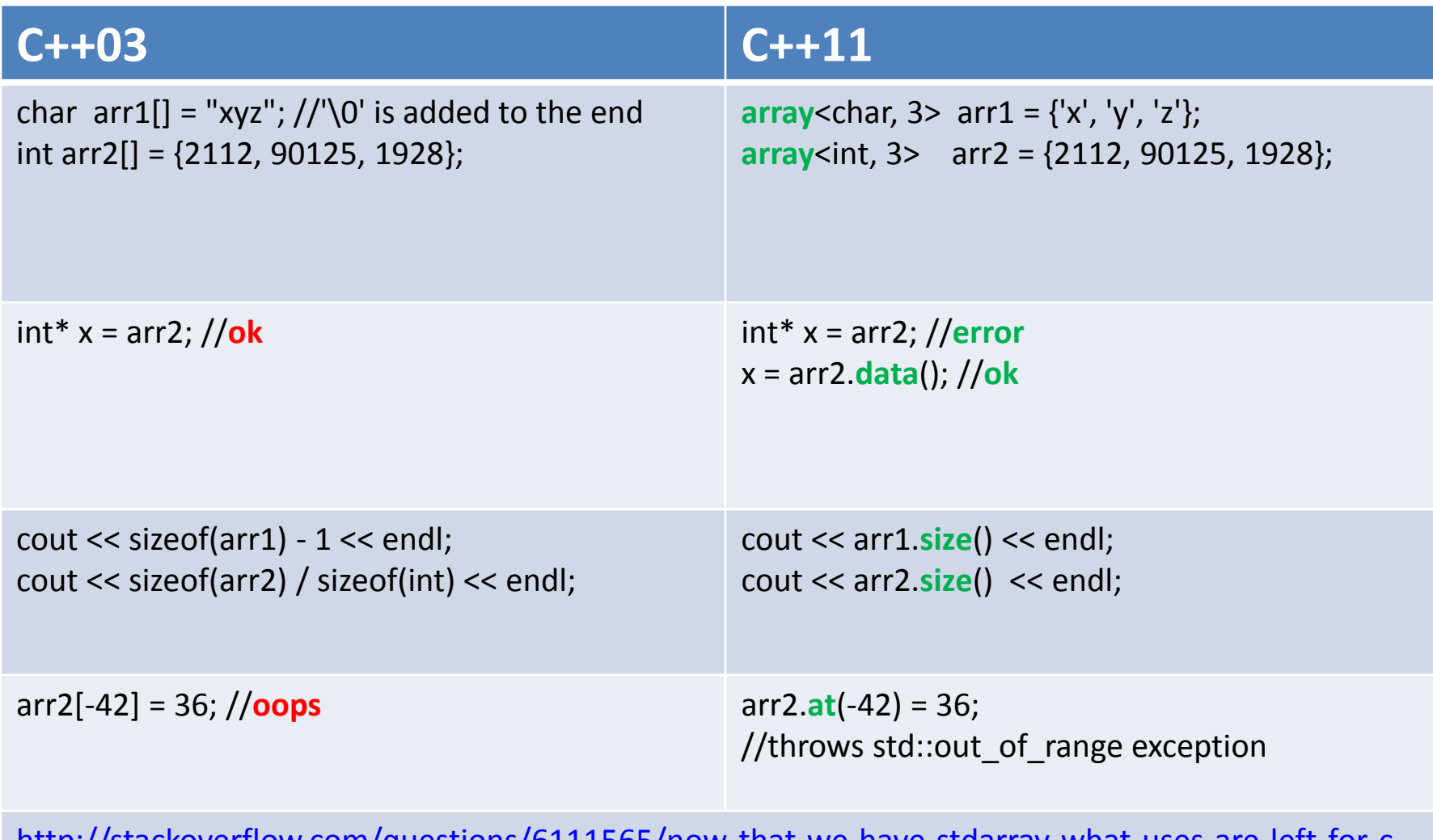

[http://stackoverflow.com/questions/6111565/now-that-we-have-stdarray-what-uses-are-left-for-c](http://stackoverflow.com/questions/6111565/now-that-we-have-stdarray-what-uses-are-left-for-c-style-arrays)[style-arrays](http://stackoverflow.com/questions/6111565/now-that-we-have-stdarray-what-uses-are-left-for-c-style-arrays)

### std::vector

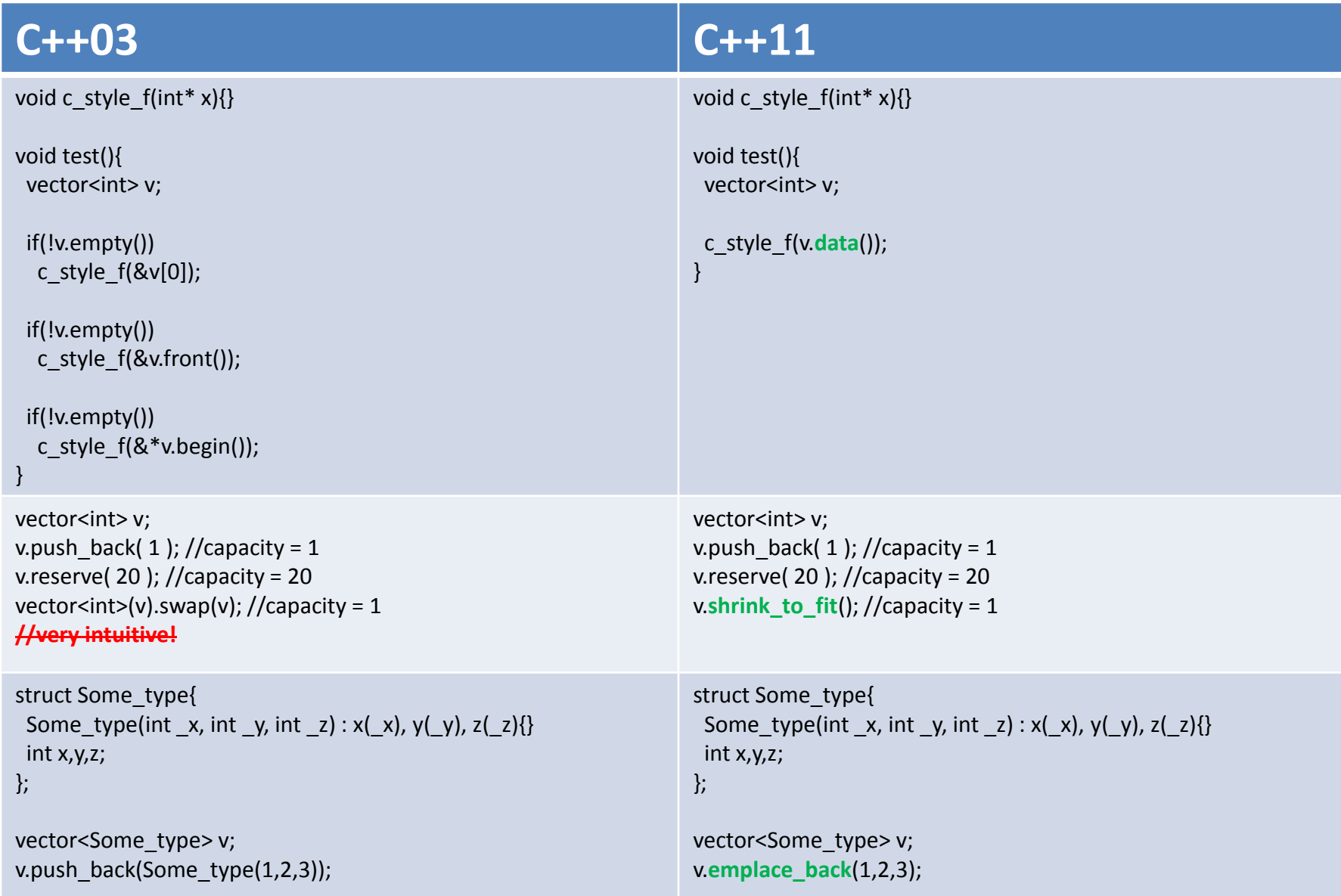

# **STL**

#### **std::regex**

```
bool equals = regex match("subject", regex("(sub)(.*)") );
```
#### **std::chrono**

```
auto start = high_resolution_clock::now();
some long computations();
auto end = high resolution clock::now();
cout<<duration_cast<milliseconds>(end-start).count();
```
#### **std::ratio**

```
using sum = ratio add<ratio<1,2>, ratio<2,3>>;
```

```
cout << "sum = " << sum::num << "/" << sum::den;
cout << " (which is: " << ( double(sum::num) / sum::den ) << ")" << endl;
```

```
Output: sum = 7/6 (which is: 1.166667)
```
# **STL**

#### New algorithms:

std::all\_of, std::none\_of, std::any\_of, std::find if not, std::copy\_if, std::copy\_n, std::move, std::move\_n, std::move\_backward, std::shuffle, std::random\_shuffle, std:: is partitioned, std:: partition copy, std::partition point, std:: is sorted, std::is sorted until, std::is\_heap\_until, std::min\_max, std::minmax\_element, std::is permutation, std::iota

# **Threads and memory model**

Threading support:

thread, mutex, condition variable, future/promise, package task

Memory model: atomic, fence

Difference between std::thread and boost::thread:

[http://stackoverflow.com/questions/7241993/is-it-smart-to-replace-boostthread-and-boostmutex-with](http://stackoverflow.com/questions/7241993/is-it-smart-to-replace-boostthread-and-boostmutex-with-c11-equivalents)[c11-equivalents](http://stackoverflow.com/questions/7241993/is-it-smart-to-replace-boostthread-and-boostmutex-with-c11-equivalents)

### std::thread

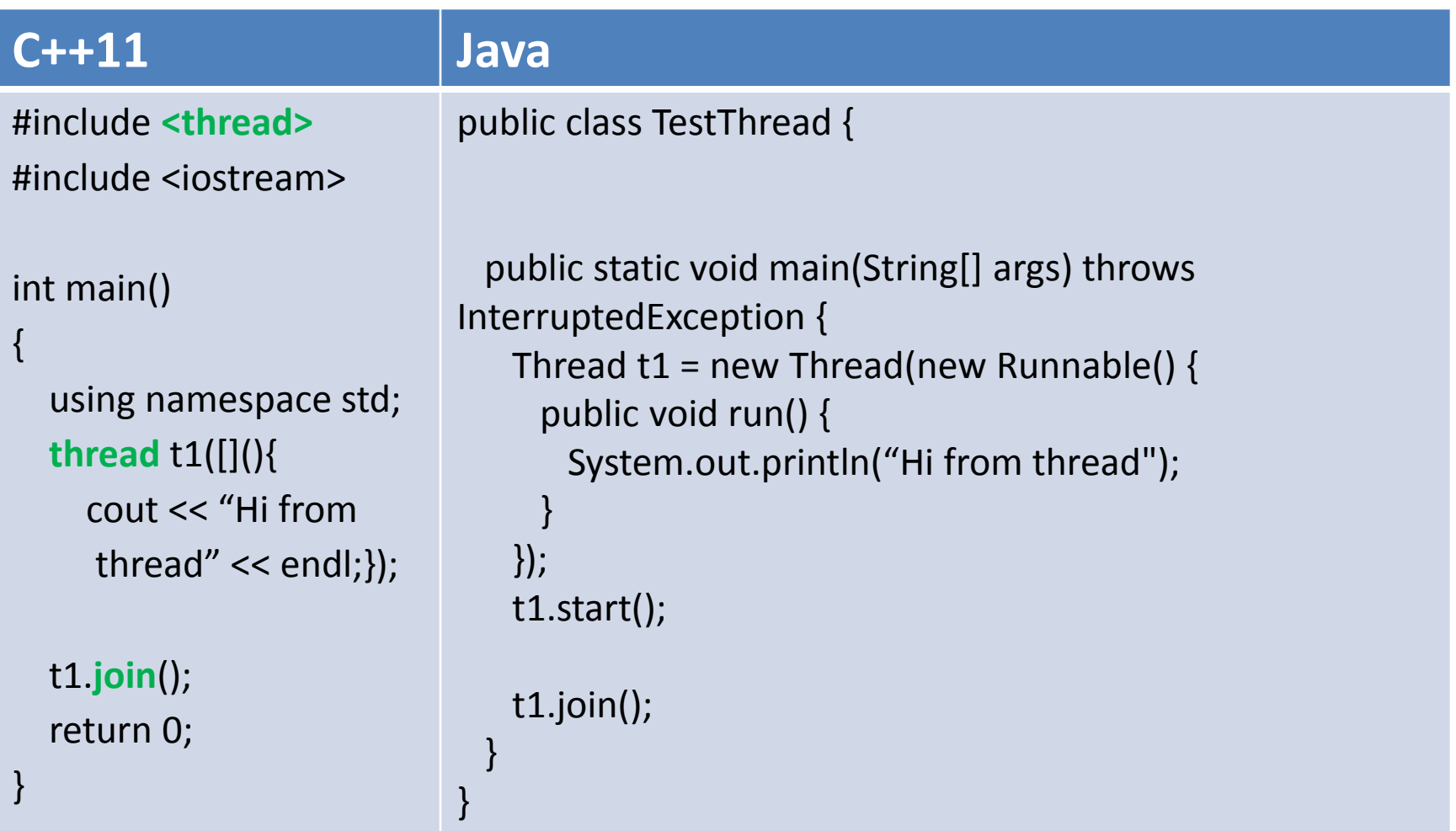

### std::mutex

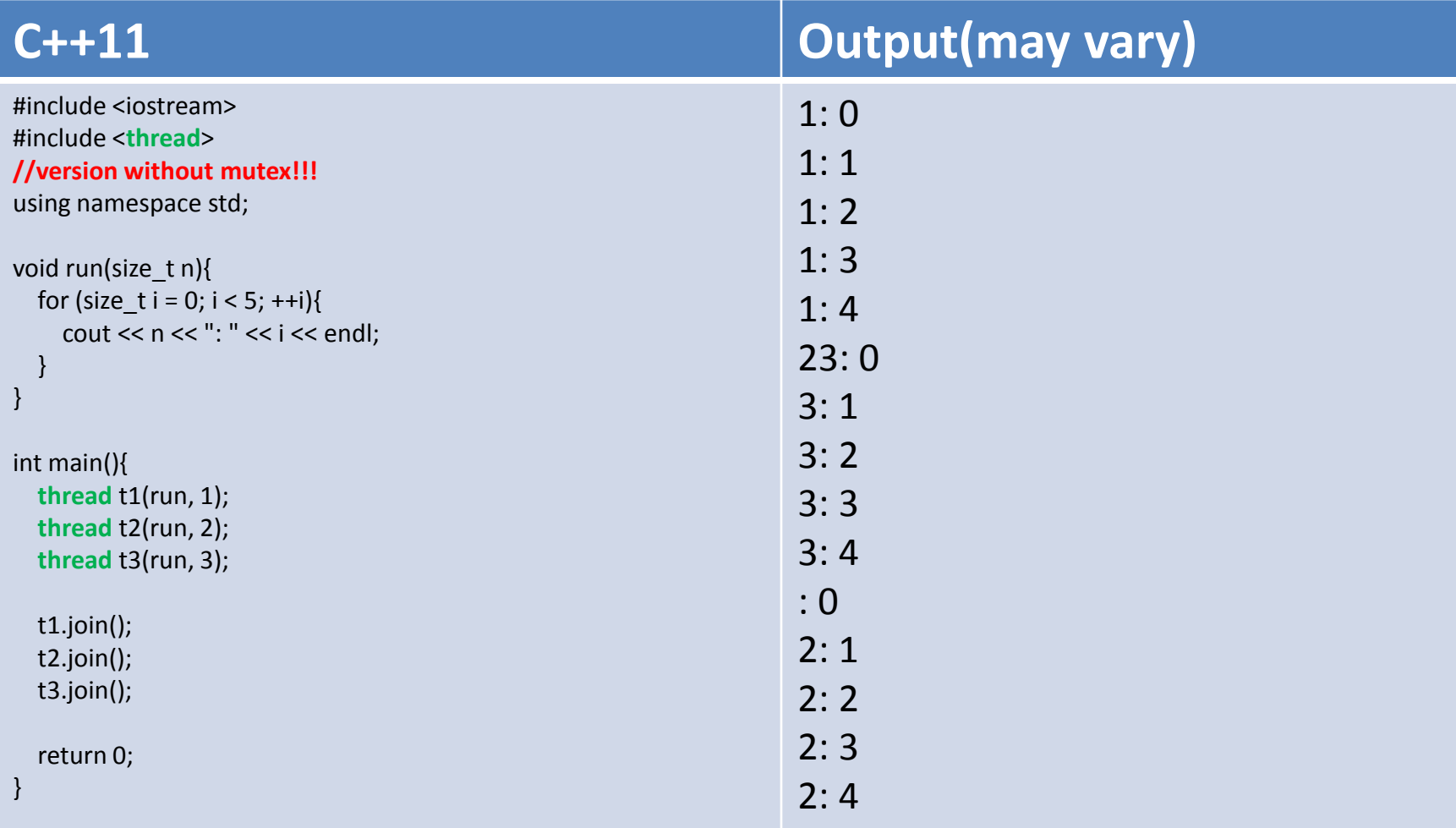

### std::mutex

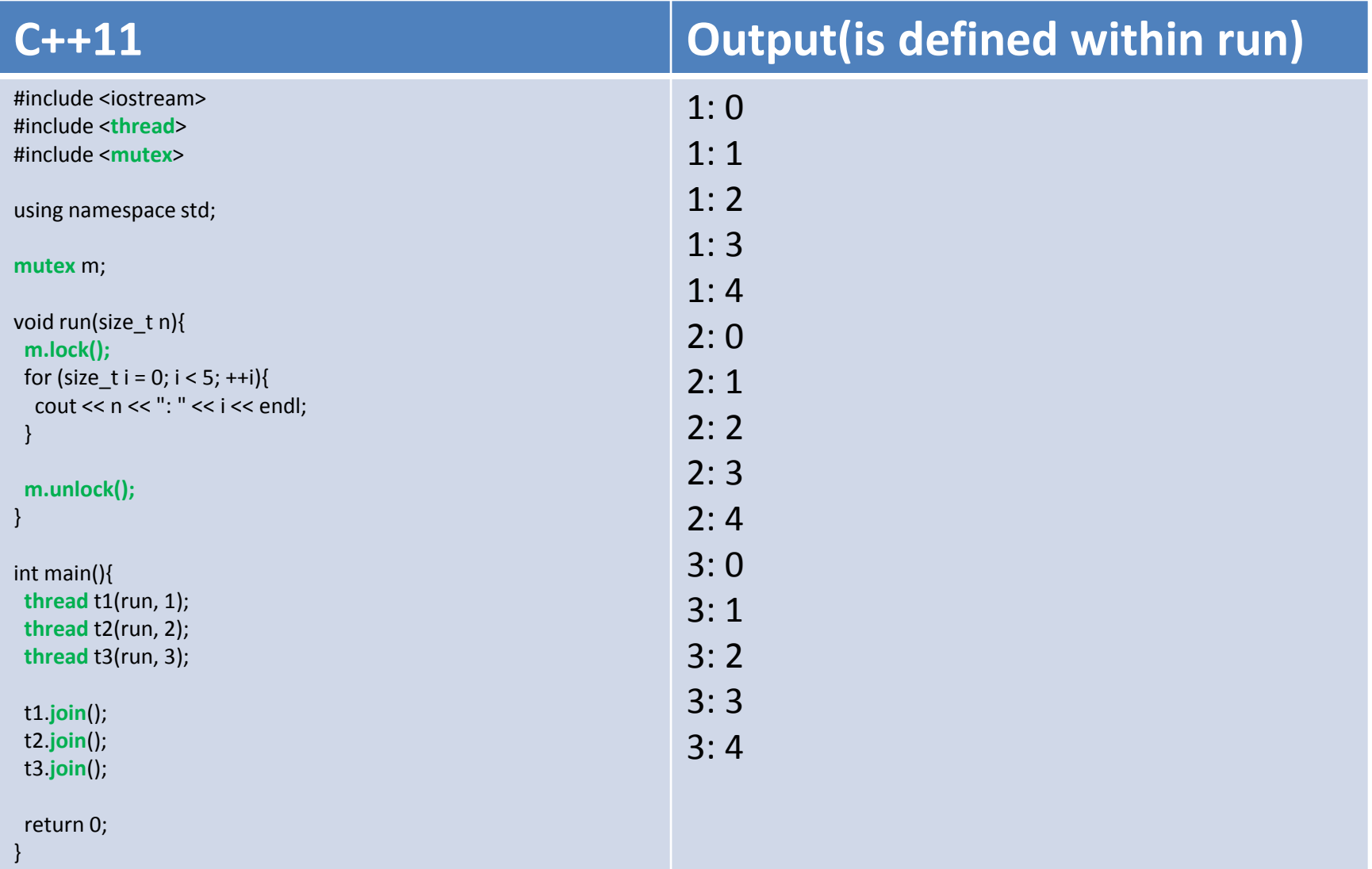

# std::lock\_guard+std::mutex

#### **C++11**

```
#include <iostream>
#include <thread>
#include <mutex>
using namespace std;
mutex m;
void run(size_t n){
  m.lock();
for (size t i = 0; i < 5; ++i){
  cout << n << ": " << i << endl;
  } 
 m.unlock();
}
int main(){
 thread t1(run, 1);
  thread t2(run, 2);
  thread t3(run, 3);
  t1.join();
  t2.join(); 
  t3.join();
  return 0;
}
                                                                   #include <iostream>
                                                                   #include <thread>
                                                                   #include <mutex>
                                                                   using namespace std;
                                                                   mutex m;
                                                                   void run(size_t n){
                                                                     lock_guard<mutex> lm(m); //ctor – m.lock(), dtor – m.unlock()
                                                                    for (size t i = 0; i < 5; ++i){
                                                                     cout << n << k": " << k << k << endl:
                                                                     } 
                                                                   }
                                                                   int main(){
                                                                     thread t1(run, 1);
                                                                     thread t2(run, 2);
                                                                     thread t3(run, 3);
                                                                     t1.join();
                                                                     t2.join(); 
                                                                     t3.join();
                                                                     return 0;
                                                                   }
```
#### std::async

#### **C++11**

#include <iostream> #include <**future**>

using namespace std;

```
int Fib(int n){
 return n<=2 ? 1 : Fib(n-1)+Fib(n-2); 
}
int calc1(){ return Fib(30); }
int calc2(){ return Fib(40); }
int main()
{ 
 // start calc1() asynchronously
  future<int> result1 = async(calc1);
 // call calc2() synchronously
 int result2 = calc2();
 // wait for calc1() and add its result to result2
  int result = result1.get() + result2;
  cout << "calc1()+calc2(): " << result << endl;
  return 0;
}
```
### Deprecated idioms

#### **C++11**

Now that we have C++11, we can use new features instead of following idioms:

[nullptr](http://en.wikibooks.org/wiki/More_C++_Idioms/nullptr)

[Move\\_Constructor](http://en.wikibooks.org/wiki/More_C++_Idioms/Move_Constructor)

[Safe\\_bool](http://en.wikibooks.org/wiki/More_C++_Idioms/Safe_bool)

[Shrink-to-fit](http://en.wikibooks.org/wiki/More_C++_Idioms/Shrink-to-fit)

[Type\\_Safe\\_Enum](http://en.wikibooks.org/wiki/More_C++_Idioms/Type_Safe_Enum)

Requiring or Prohibiting Heap-based Objects

[Type\\_Generator](http://en.wikibooks.org/wiki/More_C++_Idioms/Type_Generator)

**Final Class** 

[address\\_of](http://en.wikibooks.org/wiki/More_C++_Idioms/Address_Of)

<http://stackoverflow.com/questions/9299101/what-c-idioms-are-deprecated-in-c11>

# C++11 compiler support

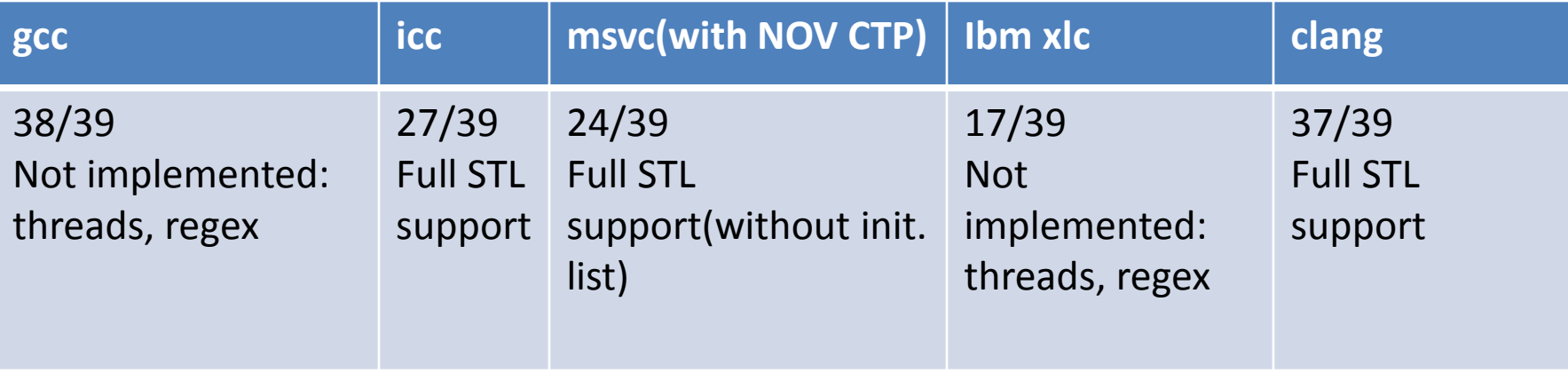

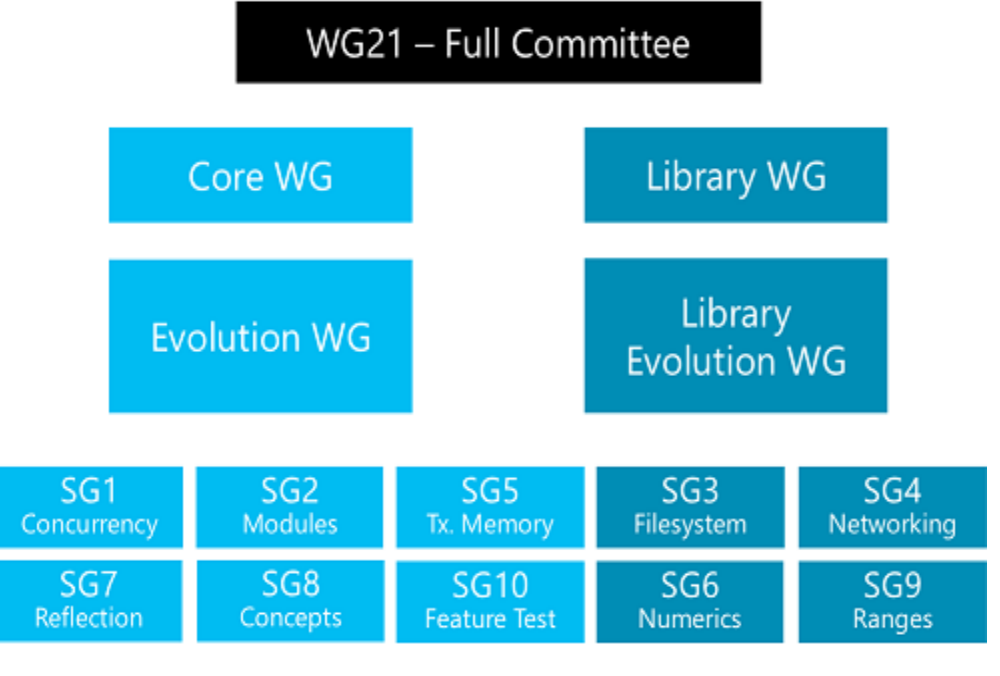

# links

[http://www.isocpp.org](http://www.isocpp.org/)

[http://www.cplusplus.com](http://www.cplusplus.com/)

<http://www.stroustrup.com/C++11FAQ.html>

<http://channel9.msdn.com/Events/GoingNative/GoingNative-2012/Keynote-Bjarne-Stroustrup-Cpp11-Style>

<http://channel9.msdn.com/Events/Build/BUILD2011/TOOL-835T>

<http://channel9.msdn.com/posts/C-and-Beyond-2011-Herb-Sutter-Why-C>

<http://channel9.msdn.com/Events/Lang-NEXT/Lang-NEXT-2012/-Not-Your-Father-s-C->

<http://cpprocks.com/cpp11-stl-additions/>

[http://cpprocks.com/c11-a-visual-summary-of-changes/#!prettyPhoto](http://cpprocks.com/c11-a-visual-summary-of-changes/)

<http://wiki.apache.org/stdcxx/C++0xCompilerSupport>